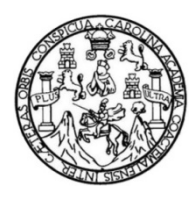

Universidad de San Carlos de Guatemala Facultad de Ingeniería Escuela de Ingeniería en Ciencias y Sistemas

## **DESARROLLO DE REPORTERÍA Y MÓDULOS DE SINCRONIZACIÓN PARA EL SISTEMA DE CONTROL ACADÉMICO WEB DEL DEPARTAMENTO DE PROCESAMIENTO DE DATOS DE LA DIRECCIÓN GENERAL FINANCIERA DE LA UNIVERSIDAD DE SAN CARLOS DE GUATEMALA**

### **Sebastián Sánchez Túchez**

Asesorado por Ing. Sergio Arnaldo Méndez Aguilar

Guatemala, junio de 2022

#### UNIVERSIDAD DE SAN CARLOS DE GUATEMALA

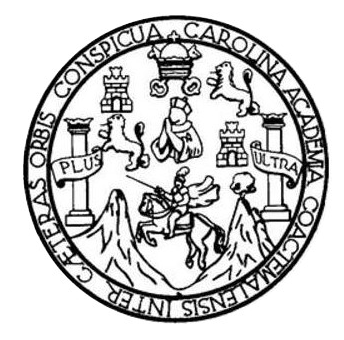

FACULTAD DE INGENIERÍA

## **DESARROLLO DE REPORTERÍA Y MÓDULOS DE SINCRONIZACIÓN PARA EL SISTEMA DE CONTROL ACADÉMICO WEB DEL DEPARTAMENTO DE PROCESAMIENTO DE DATOS DE LA DIRECCIÓN GENERAL FINANCIERA DE LA UNIVERSIDAD DE SAN CARLOS DE GUATEMALA**

TRABAJO DE GRADUACIÓN

## PRESENTADO A LA JUNTA DIRECTIVA DE LA FACULTAD DE INGENIERÍA POR

**SEBASTIÁN SÁNCHEZ TÚCHEZ**

ASESORADO POR ING. SERGIO ARNALDO MENDEZ AGUILAR

AL CONFERÍRSELE EL TÍTULO DE

### **INGENIERO EN CIENCIAS Y SISTEMAS**

GUATEMALA, JUNIO DE 2022

## UNIVERSIDAD DE SAN CARLOS DE GUATEMALA FACULTAD DE INGENIERÍA

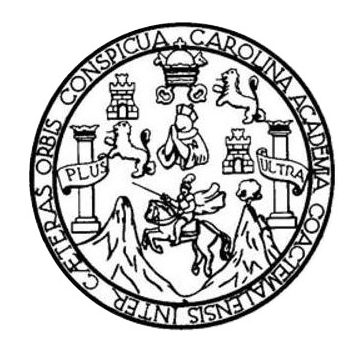

## **NÓMINA DE JUNTA DIRECTIVA**

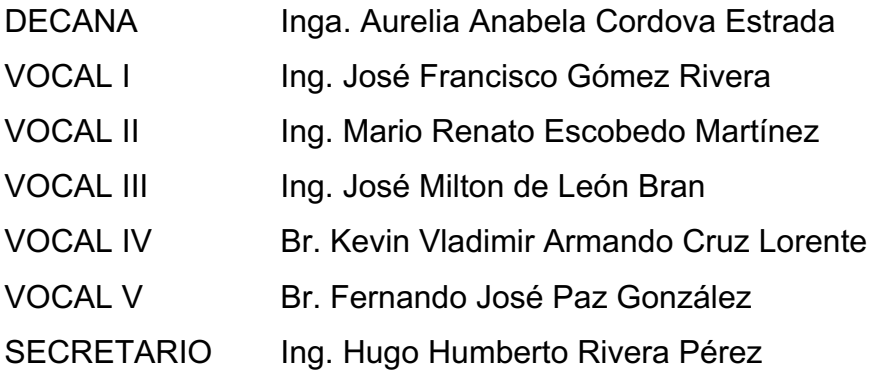

## **TRIBUNAL QUE PRACTICÓ EL EXAMEN GENERAL PRIVADO**

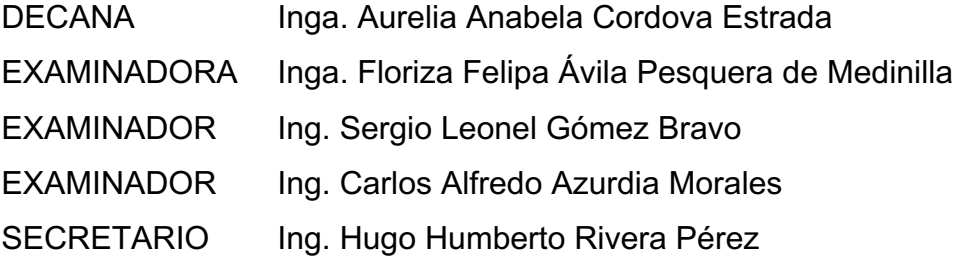

## **HONORABLE TRIBUNAL EXAMINADOR**

En cumplimiento con los preceptos que establece la ley de la Universidad de San Carlos de Guatemala, presento a su consideración mi trabajo de graduación titulado:

## **DESARROLLO DE REPORTERÍA Y MÓDULOS DE SINCRONIZACIÓN PARA EL SISTEMA DE CONTROL ACADÉMICO WEB DEL DEPARTAMENTO DE PROCESAMIENTO DE DATOS DE LA DIRECCIÓN GENERAL FINANCIERA DE LA UNIVERSIDAD DE SAN CARLOS DE GUATEMALA**

Tema que me fuera asignado por la Dirección de la Escuela de Ingeniería en Ciencias y Sistemas, con fecha 31 de julio de 2021.

**Sebastián Sánchez Túchez**

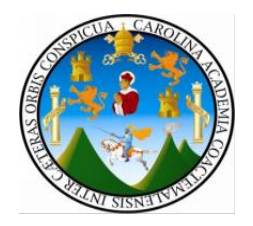

Guatemala, 30 de marzo de 2022

**Ingeniero Oscar Argueta Hernández Director de la Unidad de EPS Facultad de Ingeniería Universidad de San Carlos de Guatemala**

Respetable Ingeniero Argueta:

Por este medio atentamente hago de su conocimiento que como Asesor de la Práctica del Ejercicio Profesional Supervisado (EPS), del estudiante universitario de la Carrera de Ingeniería en Ciencias y Sistemas, **Sebastián Sánchez Túchez**, quien se identifica con DPI 3004162880101 y con registro académico 201603014, he revisado el informe final titulado **"DESARROLLO DE REPORTERÍA Y MÓDULOS DE SINCRONIZACIÓN PARA EL SISTEMA DE CONTROL ACADÉMICO WEB DEL DEPARTAMENTO DE PROCESAMIENTO DE DATOS DE LA DIRECCIÓN GENERAL FINANCIERA DE LA UNIVERSIDAD DE SAN CARLOS DE GUATEMALA"**.

En tal virtud, **lo doy por aprobado**, solicitándole darle el trámite respectivo. Sin otro particular, me es grato suscribirme.

Atentamente

Sergio Arnaldo Méndez Aguilar Ingeniero en Cienclas y Sistemas Colegiado No. 10958 Ing. Sergio Arnaldo Méndez Aguilar Asesor de Proyecto Col. No. 10958

Universidad de San Carlos de Guatemala

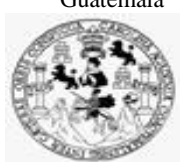

Facultad de Ingeniería Unidad de EPS

 Guatemala, 18 de abril de 2022. REF.EPS.DOC.142.04.2022.

Ing. Oscar Argueta Hernández Director Unidad de EPS Facultad de Ingeniería Presente

Estimado Ingeniero Argueta Hernández:

Por este medio atentamente le informo que como Supervisora de la Práctica del Ejercicio Profesional Supervisado, (E.P.S) del estudiante universitario de la Carrera de Ingeniería en Ciencias y Sistemas, **Sebastián Sánchez Túchez, Registro Académico 201603014 y CUI 3004 16288 0101** procedí a revisar el informe final, cuyo título es **DESARROLLO DE REPORTERÍA Y MÓDULOS DE SINCRONIZACIÓN PARA EL SISTEMA DE CONTROL ACADÉMICO WEB DEL DEPARTAMENTO DE PROCESAMIENTO DE DATOS DE LA DIRECCIÓN GENERAL FINANCIERA DE LA UNIVERSIDAD DE SAN CARLOS DE GUATEMALA.**

En tal virtud, **LO DOY POR APROBADO**, solicitándole darle el trámite respectivo.

Sin otro particular, me es grato suscribirme.

Atentamente,

"Id y Enseñad a Todos"

 $Horna$  au

Inga. Floriza Felipa Ávila Pesquera de Medinilla Supervisora de EPS Área de Ingeniería en Ciencias y Sistemas

FFAPdM/RA

Universidad de San Carlos de Guatemala

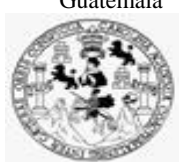

Facultad de Ingeniería Unidad de EPS

> Guatemala, 18 de abril de 2022. REF.EPS.D.130.04.2022.

Ing. Carlos Gustavo Alonzo Director Escuela de Ingeniería Ciencias y Sistemas Facultad de Ingeniería Presente

Estimado Ingeniero Alonzo:

Por este medio atentamente le envío el informe final correspondiente a la práctica del Ejercicio Profesional Supervisado, (E.P.S) titulado **DESARROLLO DE REPORTERÍA Y MÓDULOS DE SINCRONIZACIÓN PARA EL SISTEMA DE CONTROL ACADÉMICO WEB DEL DEPARTAMENTO DE PROCESAMIENTO DE DATOS DE LA DIRECCIÓN GENERAL FINANCIERA DE LA UNIVERSIDAD DE SAN CARLOS DE GUATEMALA,** que fue desarrollado por el estudiante universitario **Sebastián Sánchez Túchez, Registro Académico 201603014 y CUI 3004 16288 0101** quien fue debidamente asesorado por el Ing. Sergio Méndez y supervisado por la Inga. Floriza Felipa Ávila Pesquera de Medinilla.

Por lo que habiendo cumplido con los objetivos y requisitos de ley del referido trabajo y existiendo la aprobación del mismo por parte del Asesor y la Supervisora de EPS, en mi calidad de Director apruebo su contenido solicitándole darle el trámite respectivo.

Sin otro particular, me es grato suscribirme.

Atentamente, "Id y Enseñad a Todos" sidad de San Carlos de Gu **DIRECCIÓN**  $\frac{1}{1}$ Unidad de Pró Facultad de Ingenieris Ing. Oscar Argueta Hernández

Director Unidad de EPS

/ra

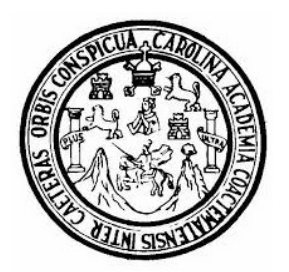

Universidad San Carlos de Guatemala Facultad de Ingeniería Escuela de Ingeniería en Ciencias y Sistemas

Guatemala 22 de abril de 2022

Ingeniero Carlos Gustavo Alonzo Director de la Escuela de Ingeniería En Ciencias y Sistemas

Respetable Ingeniero Alonzo:

Por este medio hago de su conocimiento que he revisado el trabajo de graduación-EPS del estudiante SEBASTIÁN SÁNCHEZ TÚCHEZ carné 201603014 y CUI 3004 16288 0101, titulado: "DESARROLLO DE REPORTERÍA Y MÓDULOS DE SINCRONIZACIÓN PARA EL SISTEMA DE CONTROL ACADÉMICO WEB DEL DEPARTAMENTO DE PROCESAMIENTO DE DATOS DE LA DIRECCIÓN GENERAL FINANCIERA DE LA UNIVERSIDAD DE SAN CARLOS DE GUATEMALA" y a mi criterio el mismo cumple con los objetivos propuestos para su desarrollo, según el protocolo.

Al agradecer su atención a la presente, aprovecho la oportunidad para suscribirme,

Atentamente,

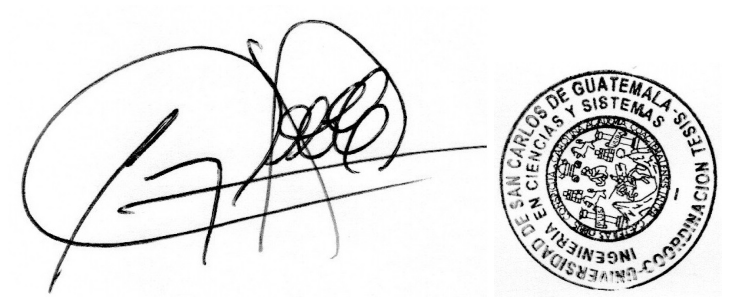

Ing. Carlos Alfredo Azurdia Coordinador de Privados y Revisión de Trabajos de Graduación

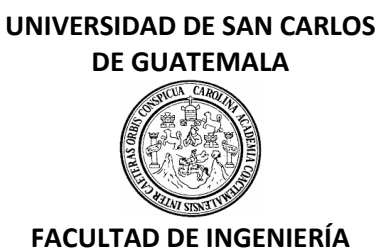

#### LNG.DIRECTOR.105.EICCSS.2022

El Director de la Escuela de Ingeniería en Ciencias y Sistemas de la Facultad de Ingeniería de la Universidad de San Carlos de Guatemala, luego de conocer el dictamen del Asesor, el visto bueno del Coordinador de área y la aprobación del área de lingüística del trabajo de graduación titulado: **DESARROLLO DE REPORTERÍA Y MÓDULOS DE SINCRONIZACIÓN PARA EL SISTEMA DE CONTROL ACADÉMICO WEB DEL DEPARTAMENTO DE PROCESAMIENTO DE DATOS DE LA DIRECCIÓN GENERAL FINANCIERA DE LA UNIVERSIDAD DE SAN CARLOS DE GUATEMALA**, presentado por: **Sebastián Sánchez Túchez**, procedo con el Aval del mismo, ya que cumple con los requisitos normados por la Facultad de Ingeniería.

"ID Y ENSEÑAD A TODOS"

Msc. Ing. Carlos Gustavo Alonzo **Director** Escuela de Ingeniería en Ciencias y Sistemas

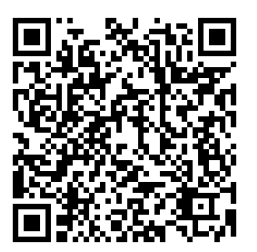

Guatemala, mayo de 2022

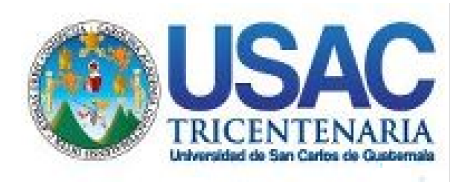

**Decanato** Facultad de Ingeniería 24189101- 24189102 secretariadecanato@ingenieria.usac.edu.gt

LNG.DECANATO.OI.388.2022

La Decana de la Facultad de Ingeniería de la Universidad de San Carlos de Guatemala, luego de conocer la aprobación por parte del Director de la Escuela de Ingeniería en Ciencias y Sistemas, al Trabajo de Graduación titulado: **DESARROLLO DE REPORTERÍA Y MÓDULOS DE SINCRONIZACIÓN PARA EL SISTEMA DE CONTROL ACADÉMICO WEB DEL DEPARTAMENTO DE PROCESAMIENTO DE DATOS DE LA DIRECCIÓN GENERAL FINANCIERA DE LA UNIVERSIDAD DE SAN CARLOS DE GUATEMALA,** presentado por: **Sebastián Sánchez Túchez,** después de haber culminado las revisiones previas bajo la responsabilidad de las instancias correspondientes, autoriza la impresión del mismo.

IMPRÍMASE: UNVERSIDAD DE SAN CARLOS DE GUATEMAL **DECANA** FACULTAD DE INGENIERÍA Inga. Aurelia Anabela Cordova Estrada

Decana

Guatemala, junio de 2022

#### AACE/gaoc

Escuelas: Ingeniería Civil, Ingeniería Mecánica Industrial, Ingeniería Química, Ingeniería Mecánica Eléctrica, - Escuela de Ciencias, Regional de Ingeniería Sanitaria y Recursos Hidráulicos (ERIS). Post-Grado Maestría en Sistemas Mención Ingeniería Vial. Carreras: Ingeniería Mecánica, Ingeniería Electrónica, Ingeniería en Ciencias y Sistemas. Licenciatura en Matemática. Licenciatura en Física. Centro de Estudios Superiores de Energía y Minas (CESEM). Guatemala, Ciudad Universitaria, Zona 12. Guatemala, Centroamérica.

# **ACTO QUE DEDICO A:**

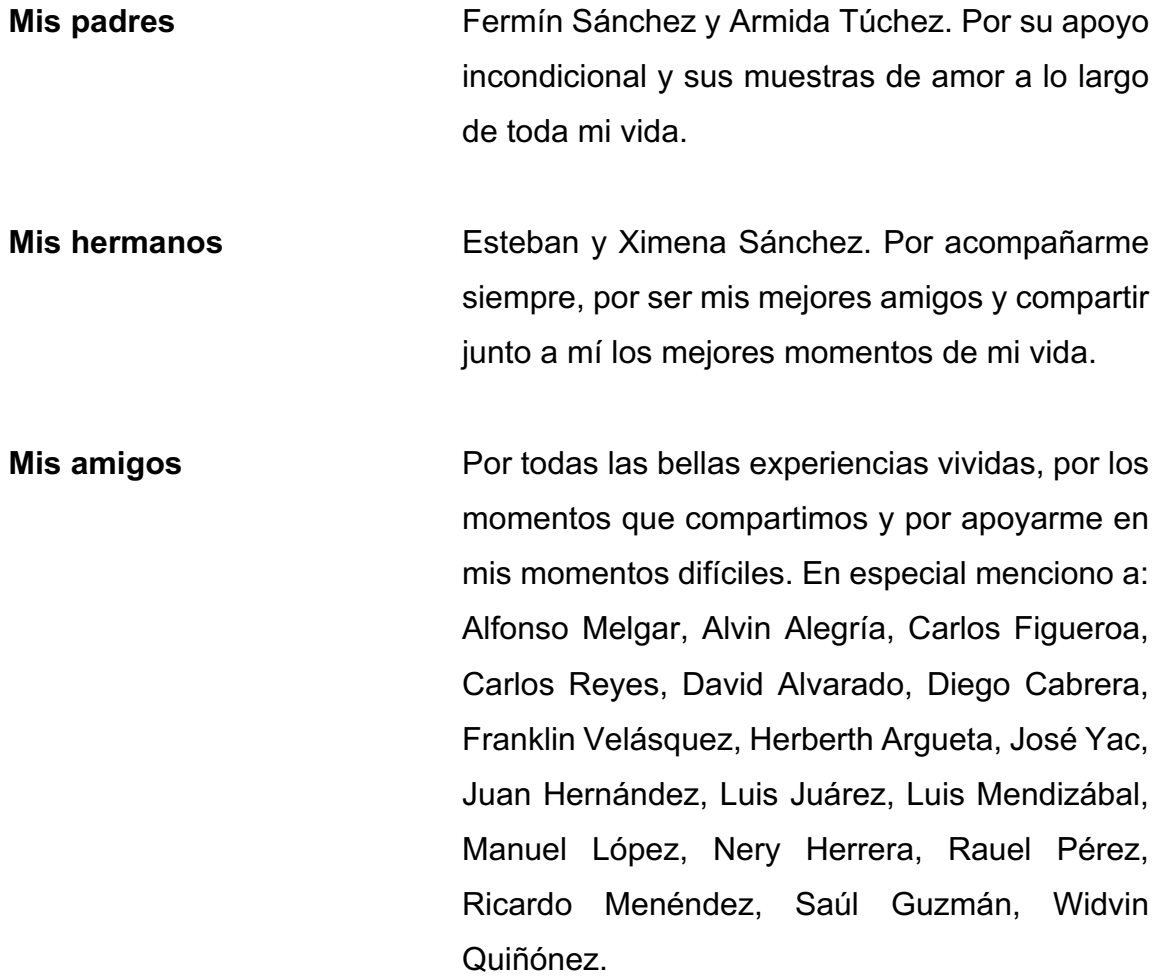

## **AGRADECIMIENTOS A:**

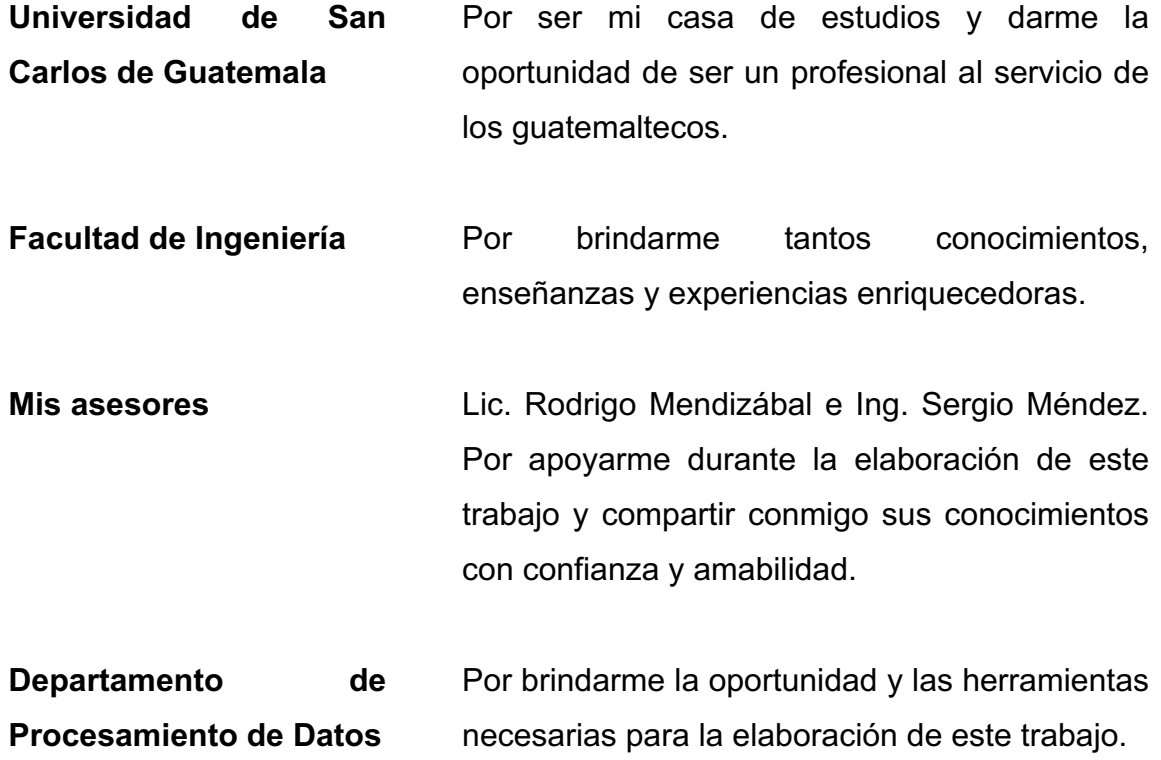

# ÍNDICE GENERAL

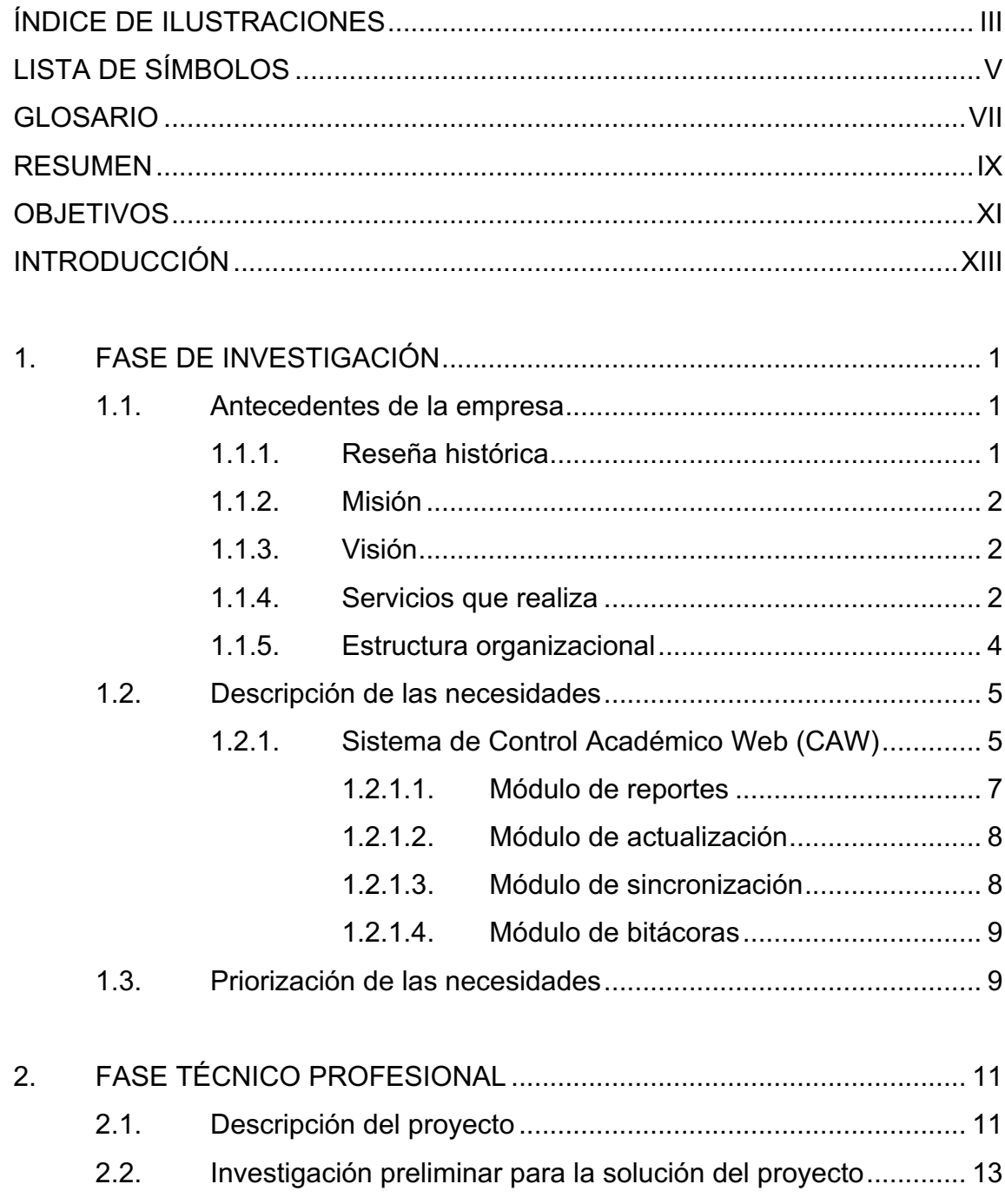

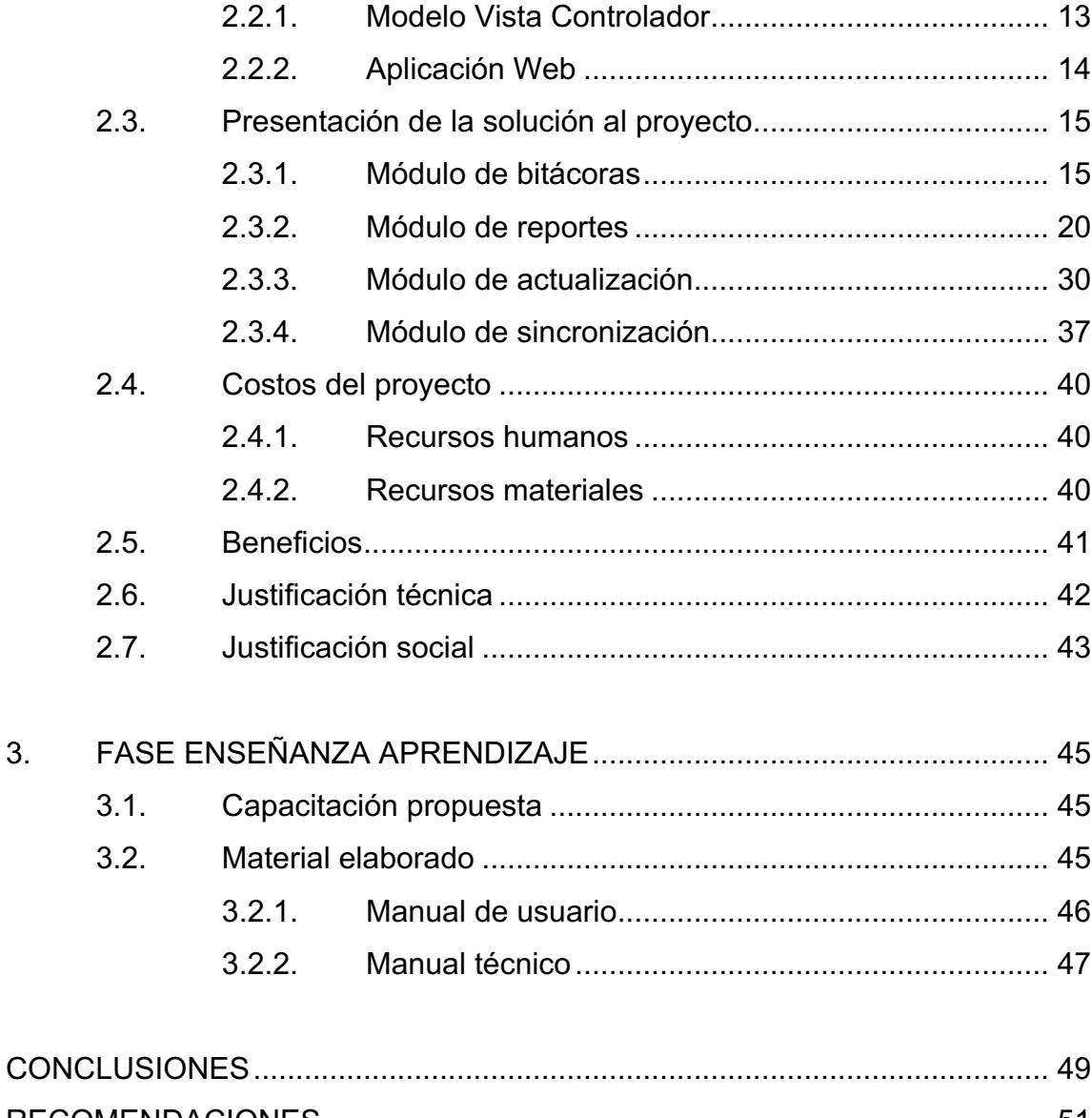

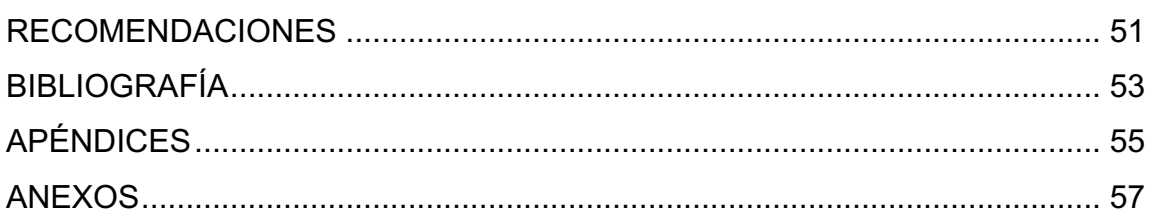

# **ÍNDICE DE ILUSTRACIONES**

## **FIGURAS**

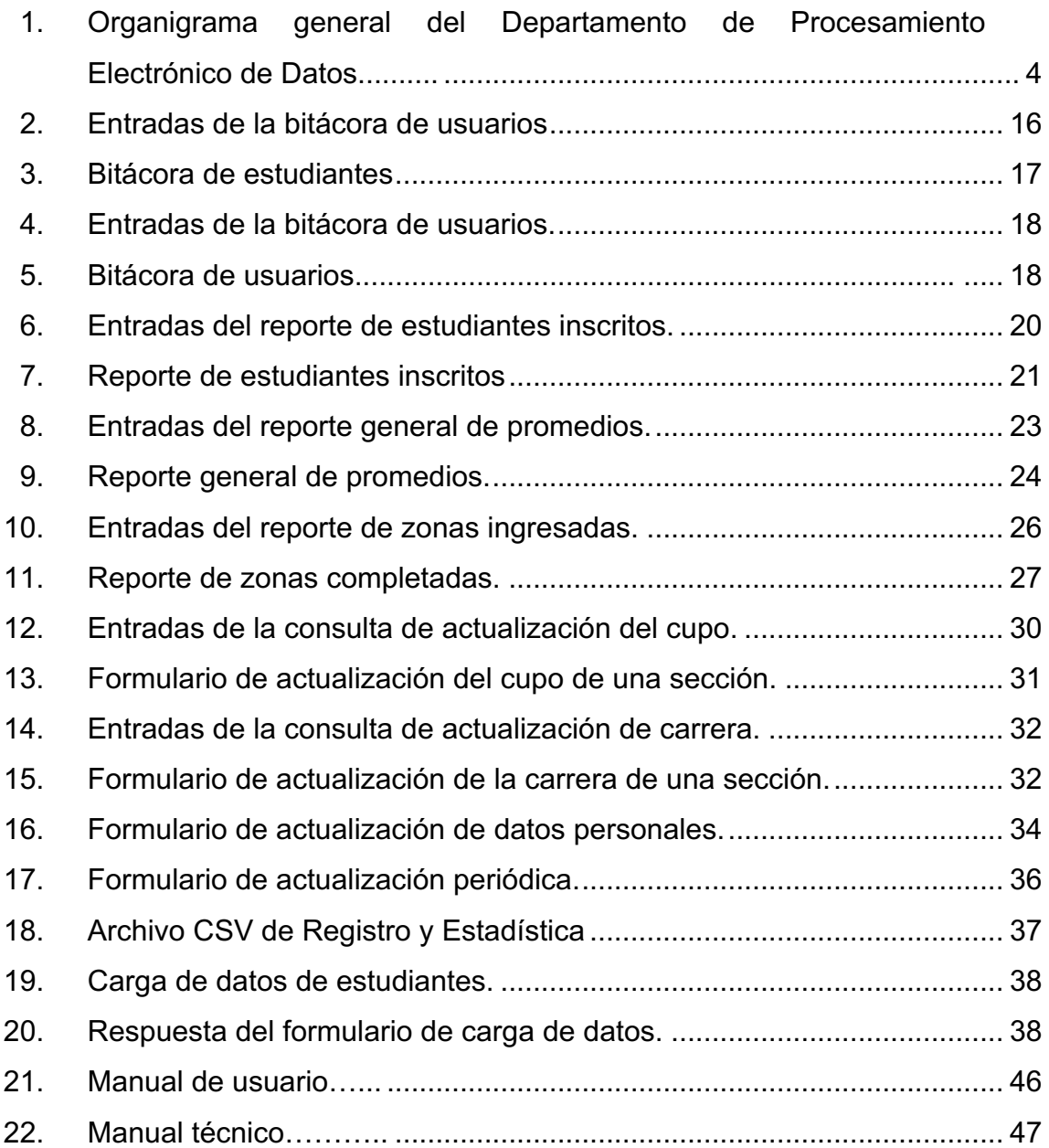

## **TABLAS**

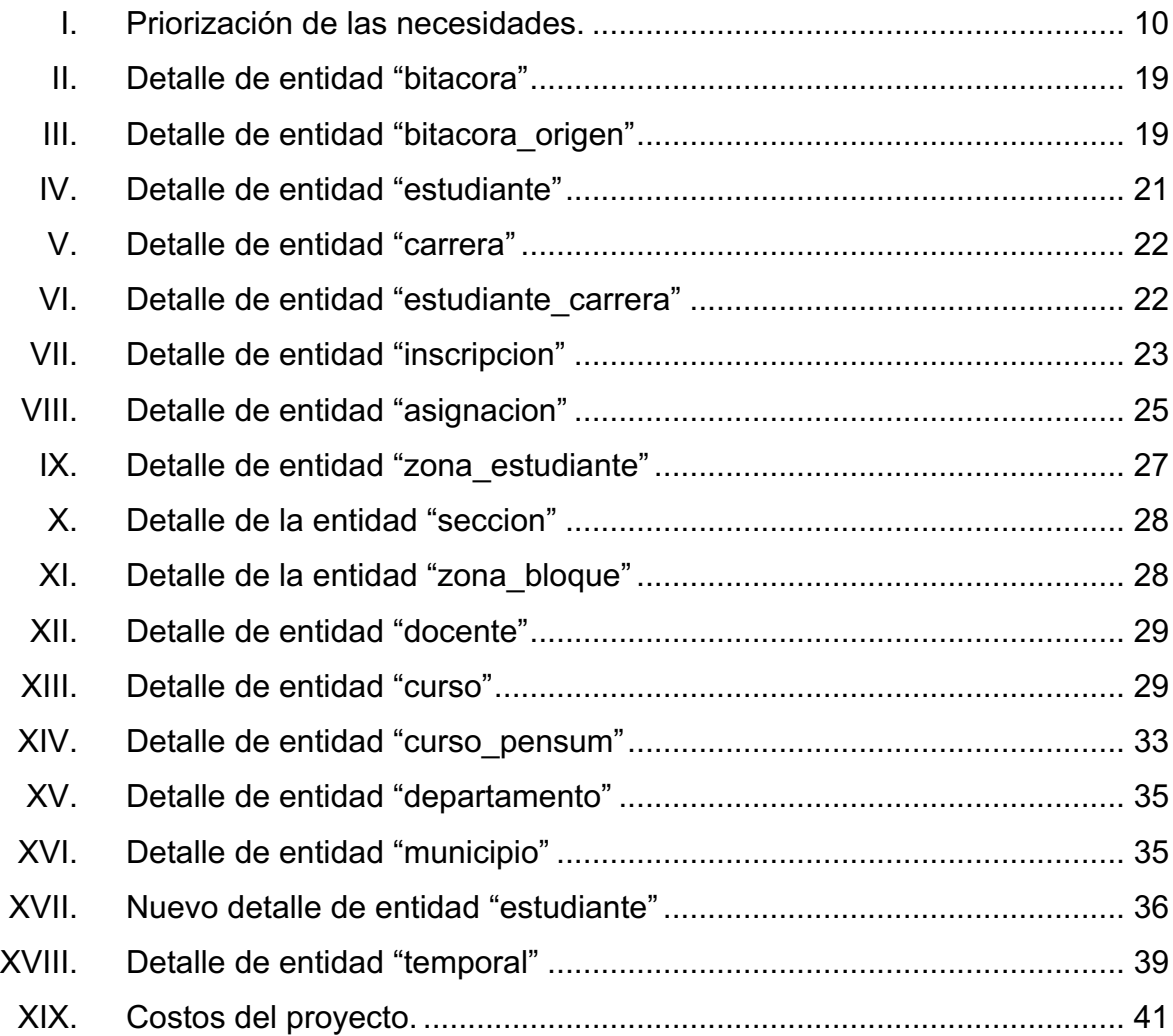

# **LISTA DE SÍMBOLOS**

**Símbolo Significado**

GB Gigabyte

**MB** Megabyte

VI

## **GLOSARIO**

**Apache** Servidor HTTP de código abierto mantenido por la Apache Software Fundation. **CSV** Archivo de valores separados por comas. **HTML** Lenguaje de marcado de hipertexto utilizado para la elaboración de páginas web. **HTTP** Protocolo de comunicación que permite las transferencias de información a través de archivos, por lo general en formato HTML. **MySQL** Sistema de gestión de bases de datos relacional de código abierto. **PHP** Lenguaje de programación de uso general que se adapta al desarrollo web. **Scrum** Marco de trabajo para desarrollo ágil de software. **SQL** Lenguaje de consulta estructurada, diseñado para administrar, y recuperar información de sistemas de gestión de bases de datos relacionales.

Zend Framework **Es un framework de código abierto para desarrollar** aplicaciones web y con servicios web PHP.

#### **RESUMEN**

El módulo de reportes del Sistema de Control Académico Web está aún en construcción, por lo que es necesario desarrollar reportes que presentaran datos sobre el historial académico de los estudiantes de las distintas unidades académicas que utilizan el Sistema de Control Académico Web.

Se consultará directamente a la base de datos del sistema para obtener la información necesaria y crear reportes que serán presentados en la aplicación web. Los reportes deben incluir elementos que permitirán al usuario interactuar con los datos obtenidos, permitiendo realizar tareas con la información.

El sistema debe tener el control y el registro de los estudiantes inscritos en cada periodo, y debe crearse un módulo que sincronice la información obtenida del Departamento de Registro y Estadística. El sistema deberá recibir los datos y cargarlos en la base de datos del sistema manteniendo la estructura lógica necesaria.

El sistema aún no cuenta con un módulo de actualización para los datos de los estudiantes, hay mucha información que no es almacenada.

Se requiere que el sistema sea capaz de buscar la información de los estudiantes de determinada unidad académica y que los estudiantes sean capaces de actualizar los datos que se requieran.

IX

X

## **OBJETIVOS**

#### **General**

Automatizar el registro, la actualización y la consulta de la información de los estudiantes y docentes de la Universidad de San Carlos de Guatemala registrados en el Sistema de Control Académico Web desarrollado por el Departamento de Procesamiento de Datos de la Dirección General Financiera.

#### **Específicos**

- 1. Proporcionar herramientas necesarias que simplifiquen la generación de reportes de los estudiantes, docentes, los usuarios administrativos y los cursos registrados en el Sistema de Control Académico Web.
- 2. Brindar los instrumentos necesarios para automatizar el proceso manual de registro y verificación de inscripción de nuevos estudiantes en el Sistema de Control Académico Web.
- 3. Desarrollar mecanismos que garanticen la actualización constante de la información de los estudiantes, y los elementos registrados en el Sistema de Control Académico Web.
- 4. Elaborar herramientas que muestren la actividad de los usuarios dentro del Sistema de Control Académico Web en un tiempo determinado.

XII

### **INTRODUCCIÓN**

Se presenta la contribución al Sistema de Control Académico Web desarrollado por el Departamento de Procesamiento de Datos de la Dirección General Financiera de la Universidad de San Carlos de Guatemala.

El Sistema de Control Académico Web no contiene herramientas para automatizar el registro de nuevos estudiantes inscritos, un módulo para la actualización de la información de los estudiantes registrados ni reportes que agilicen la consulta de la información de los cursos, docentes y estudiantes registrados.

Gracias a la investigación y la información brindada por los miembros del Departamento de Procesamiento de Datos se presenta el desarrollo de un aporte al sistema que agilice el registro de los estudiantes y facilite la actualización y consulta de la información.

En la fase de investigación, se describen las circunstancias y las necesidades del Departamento de Procesamiento de Datos y cuáles son los criterios con base en los cuales se decidió la priorización de estas necesidades.

La fase técnico profesional involucra todas las actividades que se llevaron a cabo para desarrollar el proyecto. Se incluye la descripción del proyecto, la solución propuesta, las metodologías, herramientas y los costos, así como los beneficios que representará para la institución su implementación.

XIII

XIV

## **1. FASE DE INVESTIGACIÓN**

La fase de investigación es el proceso con el que se analizan las necesidades de la institución y se proponen las herramientas necesarias para suplir estas necesidades. Se describen todos los aspectos del análisis previo al inicio del proyecto y al planteamiento inicial.

#### **1.1. Antecedentes de la empresa**

El principal objetivo del Departamento de Procesamiento de Datos de la Dirección General Financiera de la Universidad de San Carlos de Guatemala es promover el uso de tecnología idónea para satisfacer los planes, programas y proyectos de la Universidad de San Carlos de Guatemala.

Su principal misión es ser referente por excelencia en tecnologías de información y comunicación, a través del desarrollo de software a la medida, para coadyuvar al desarrollo de los procesos docentes, de investigación, de extensión y administrativos y a la vez, administrar los servicios de red y telecomunicaciones.

#### **1.1.1. Reseña histórica**

El Departamento de Procesamiento de Datos es una dependencia de la Dirección General Financiera y tiene a su cargo el desarrollo de sistemas, aplicaciones y soluciones; tanto para el Sistema Integrado Financiero de la Universidad de San Carlos de Guatemala, así como apoyar y asesorar en el desarrollo de soluciones informáticas para las unidades académicas y administrativas.

1

#### **1.1.2. Misión**

Ser referente por excelencia en tecnologías de información y comunicación, a través del desarrollo de software a la medida, para coadyuvar al desarrollo de los procesos docentes, de investigación, de extensión y administrativos y a la vez, administrar los servicios de red y telecomunicaciones de la Dirección General Financiera de la Universidad de San Carlos de Guatemala y de las distintas unidades académicas y administrativas. 1

#### **1.1.3. Visión**

En concordancia con los fines universitarios de gestión actualizada, dinámica, efectiva y con recursos óptimamente utilizados, ser el ente que proporcione las directrices, infraestructura, asesoría y desarrollo en sistemas de información, telecomunicaciones y tecnología en general para la Universidad de San Carlos de Guatemala.<sup>2</sup>

#### **1.1.4. Servicios que realiza**

Según el manual de Organización del Departamento de Procesamiento de Datos, sus funciones las siguientes:

- Administrar y planear el desarrollo informático del Sistema Integrado de Información Financiera.
- Desarrollar, automatizar, dar soporte y mejorar continuamente los procesos inherentes al Departamento.
- Asesorar, a requerimiento, a las diferentes dependencias universitarias en el desarrollo de aplicaciones a la medida, que permita apoyar los procesos

<sup>1</sup>Departamento de Procesamiento de Datos. *Misión y visión.* https://dpd.usac.edu.gt/index.php/mision-y-vision Consulta: 15 de octubre de 2021.  $2$  Ibid.

de sistematización y automatización, tanto a nivel administrativo, como docente y de extensión.

- Apoyar la sistematización del proceso financiero, creando, modificando, y realizando ajustes oficialmente autorizados por las comisiones que integra el Departamento a módulos del sistema y de acuerdo con las normas establecidas para la realización de dichos procedimientos.
- Desarrollar aplicaciones informáticas para mejoramiento del Sistema Integrado de Información Financiera.
- Velar por la seguridad e integridad del flujo de información, durante cada etapa del procesamiento de datos dentro de cada uno de los sistemas que integran el Sistema Integrado de Información Financiera.
- Establecer normas, políticas y estrategias en el uso de tecnologías de información y comunicación para automatizar, facilitar y hacer más eficiente las actividades académicas y administrativas de la Universidad de San Carlos de Guatemala, desarrollar aplicaciones informáticas para tales fines, según sea requerido.
- Supervisar y autorizar el crecimiento de la red troncal de datos para los usuarios de la Universidad de San Carlos de Guatemala, así como facilitar el mantenimiento a la misma.
- Normar y definir requerimientos mínimos para toda aplicación que se interconecte con las desarrolladas por este Departamento, y para todo equipo de cómputo o de gestión de red que se integre a la red troncal de datos de la USAC.

• Desarrollar las actividades administrativas inherentes a la operación del Departamento.

#### **1.1.5. Estructura organizacional**

Se muestra el organigrama general del Departamento de Procesamiento de Datos de la Dirección General Financiera de la Universidad de San Carlos.

## Figura 1. **Organigrama general del Departamento de Procesamiento Electrónico de Datos**

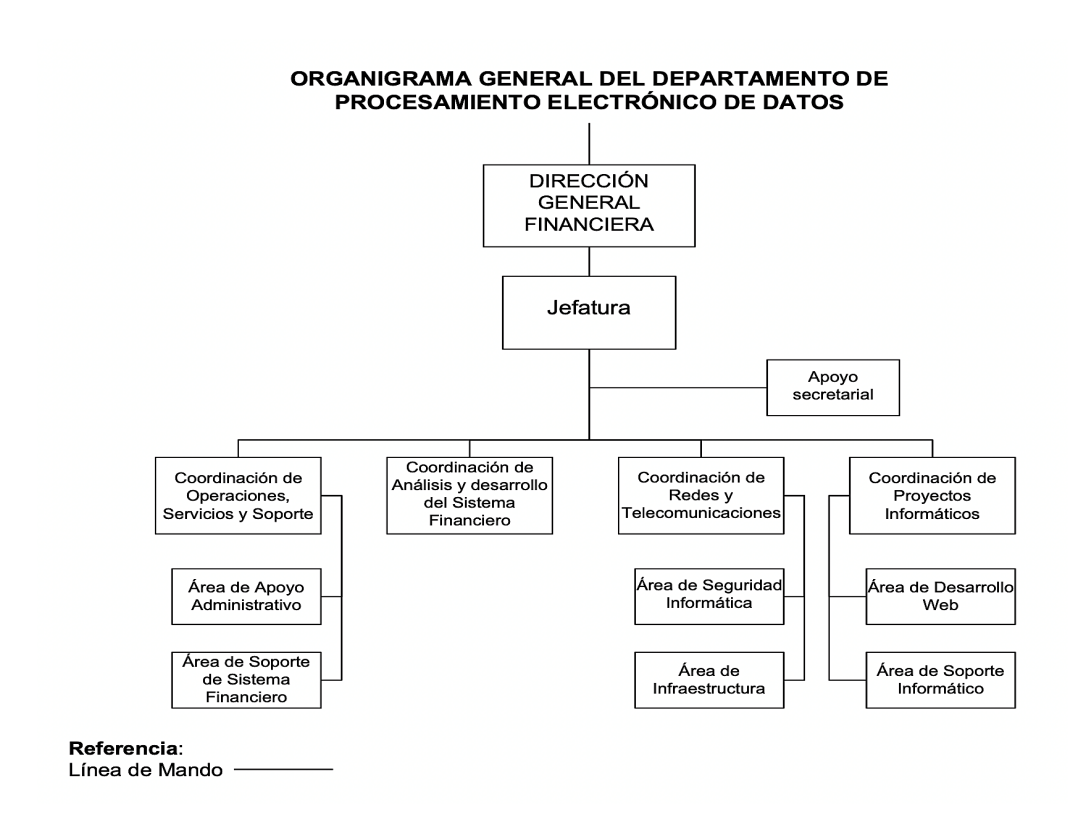

Fuente: Universidad de San Carlos de Guatemala. *Manual de organización, Departamento de Procesamiento de Datos.* https://tinyurl.com/3tnhf4a4. Consulta: 30 de enero de 2022.

#### **1.2. Descripción de las necesidades**

El Departamento de Procesamiento de Datos ha desarrollado diversos proyectos y soluciones para facilitar los procesos en todas las unidades académicas de la Universidad de San Carlos de Guatemala, uno de estos proyectos es el sistema de Control Académico Web (CAW).

#### **1.2.1. Sistema de Control Académico Web (CAW)**

El Sistema de Control Académico Web (CAW), es un sistema desarrollado por el Departamento de Procesamiento de Datos de la Universidad de San Carlos de Guatemala; este permite llevar el registro y control del historial académico de los estudiantes de una determinada unidad académica.

El sistema opera en un servidor web, que permite a los usuarios acceder al mismo desde cualquier dispositivo que cuente con conexión a internet y un navegador. No requiere que las unidades académicas tengan algún equipo específico, porque el sistema está alojado en el centro de datos del Departamento de Procesamiento de Datos.

Cada unidad académica de la Universidad de San Carlos de Guatemala tiene una instancia independiente del sistema y muchos aspectos, como los reportes, son personalizables.

Sin embargo, todas las unidades académicas responden a las mismas validaciones y verificaciones ya que forman parte del mismo programa el cual cumple con los lineamientos establecidos en el Reglamento de Evaluación y Promoción del Estudiante de la Universidad de San Carlos de Guatemala.

5

El Sistema de Control Académico Web está conceptualizado para ser utilizado por estudiantes, docentes y el personal administrativo. El personal administrativo comprende al personal del control académico, los directores y los coordinadores académicos de las distintas unidades académicas.

A nivel general, los estudiantes pueden utilizar el Sistema de Control Académico Web para asignarse y desasignarse cursos en el sistema, asignarse a los exámenes de retrasada y general boletas de pago, revisar su avance en la carrera: ver cursos aprobados, sus asignaciones y la zona de las asignaciones activas del periodo correspondiente.

Así mismo los estudiantes pueden realizar la evaluación docente a través del sistema, solicitar certificaciones digitales de cursos aprobados y demás gestiones.

Los docentes de las diferentes unidades académicas pueden ingresar las notas finales de los cursos que imparten, ingresar la estructura del desglose de zona y especificar el porcentaje de la nota final que corresponde a cada actividad, ingresar zonas y descargar el listado de estudiantes asignados a los cursos que imparten.

Los docentes pueden descargar el listado de estudiantes asignados a los exámenes de retrasada validando si el estudiante realizó el pago correspondiente. De forma adicional, el docente puede realizar otras tareas y gestiones en la plataforma.

Los usuarios administrativos pueden gestionar los docentes, los usuarios, los estudiantes, las carreras de la unidad académica, el pensum, los cursos, los salones, los periodos, los horarios, las actas, entre otros. Pueden consultar los

6

cursos aprobados por un determinado estudiante y los cursos asignados en cualquier periodo. Este usuario puede realizar varias gestiones sobre todas las cuestiones administrativa dentro del Sistema de Control Académico Web

#### **1.2.1.1. Módulo de reportes**

El módulo de reportes del Sistema de Control Académico Web está aún en construcción, por lo que es necesario desarrollar reportes que presentaran datos sobre el historial académico de los estudiantes de las distintas unidades académicas que utilizan el Sistema de Control Académico Web.

Los usuarios administrativos de las unidades académicas que utilizan el sistema de CAW necesitan conocer datos específicos sobre los estudiantes para las actividades académicas y administrativas que se realizan.

Se necesita un reporte que agilice la consulta de los usuarios con los mejores promedios para facilitar la entrega de reconocimientos a la excelencia académica en determinado periodo académico.

Se necesita un reporte que consulte el estado de inscripción de un estudiante en determinado periodo para resolver problemas de asignación. Se necesita un reporte que muestre el porcentaje completado del ingreso de notas de las distintas actividades creadas por los docentes en determinado periodo, con el fin de evaluar el desempeño de los docentes.

Estos reportes se deben consultar en la base de datos del sistema, y deben ser presentados en la plataforma web.

Los reportes deben incluir elementos que permitirán al usuario interactuar con los datos obtenidos, permitiendo realizar acciones con la información.

#### **1.2.1.2. Módulo de actualización**

El sistema aún no cuenta con un mecanismo de actualización para los datos de los estudiantes, hay mucha información que no es almacenada. Se necesita un formulario para que los estudiantes que utilizan el sistema de CAW consulten su información personal y puedan actualizarla, manteniendo de esta manera los datos personales que no son utilizados.

Se necesita que este proceso de actualización sea periódico, que los estudiantes mantengan sus datos actualizados cada año.

Los usuarios administrativos del sistema de CAW necesitan actualizar información referente a las secciones en los determinados periodos académicos (semestre regular, curso de vacaciones, entre otros). Por lo tanto, necesitan de un formulario que les permita consultar y actualizar esta información.

#### **1.2.1.3. Módulo de sincronización**

El sistema necesita tener el control y el registro de los estudiantes inscritos en cada periodo, y necesita de un módulo que sincronice la información obtenida del Departamento de Registro y Estadística.

El sistema deberá recibir los datos a través de la aplicación web y cargarlos en la base de datos del sistema manteniendo la estructura lógica necesaria.

8

#### **1.2.1.4. Módulo de bitácoras**

Los usuarios administrativos de más alto nivel necesitan consultar las acciones de los usuarios dentro del sistema, y necesitan de reportes donde se muestre la bitácora de acciones de los estudiantes, docentes y el resto de los usuarios administrativos.

#### **1.3. Priorización de las necesidades**

El propósito de este proyecto es satisfacer las necesidades planteadas por el Departamento de Procesamiento de Datos.

Se ha realizado la siguiente tabla con el objetivo de identificar la prioridad de las necesidades de mayor relevancia.

## Tabla I. **Priorización de las necesidades**

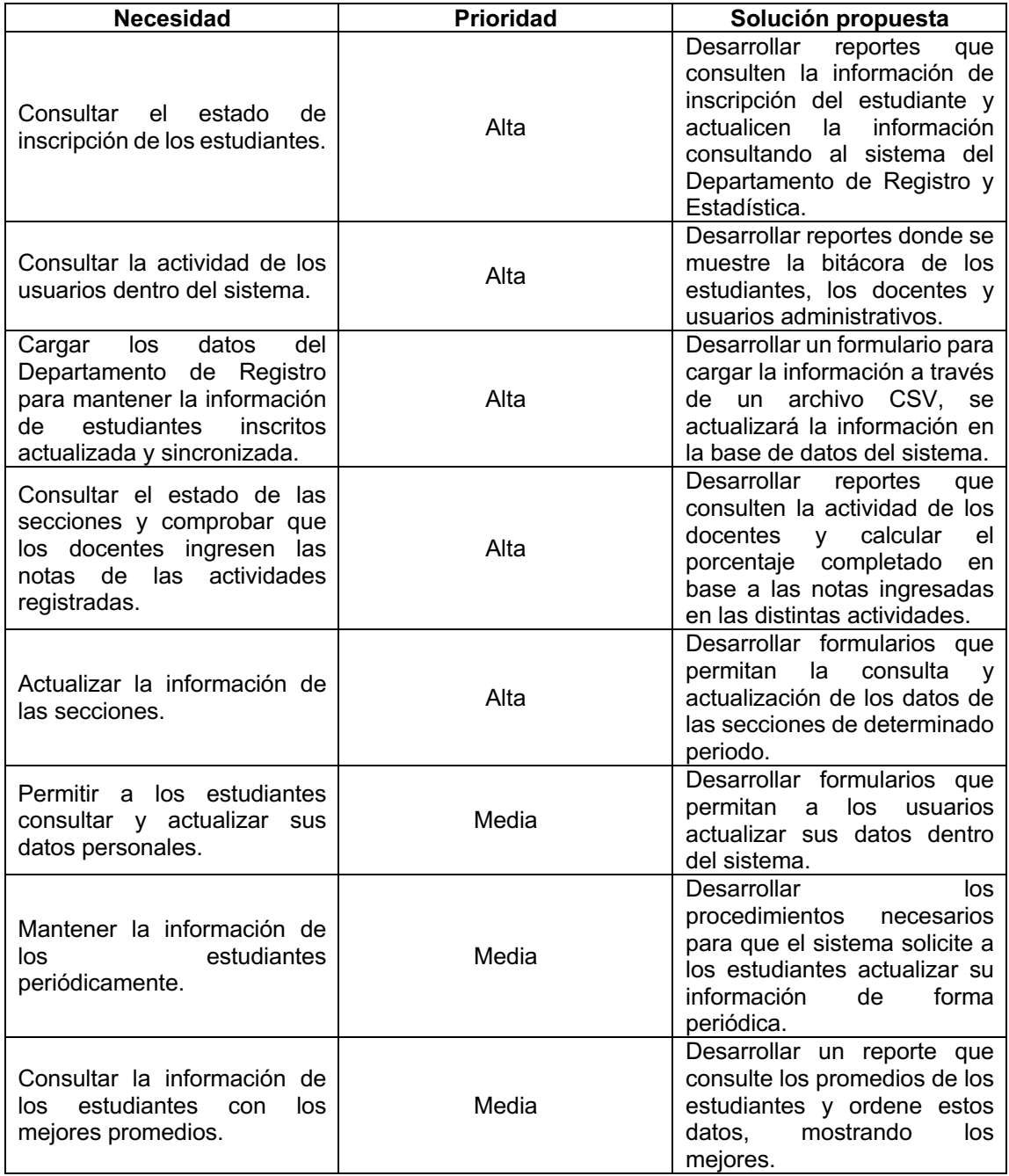

Fuente: elaboración propia.
# **2. FASE TÉCNICO PROFESIONAL**

#### **2.1. Descripción del proyecto**

El proyecto consiste en el desarrollo del aporte al módulo de reportes, del aporte al módulo de actualización, del módulo de sincronización y del módulo de bitácoras para el Sistema de Control Académico Web.

El aporte al módulo de reportes consiste en una serie de reportes, estos consultan la información en la base de datos del Sistema de Control Académico Web. Los reportes serán utilizados por el personal administrativo y serán mostrados y consultados a través de la plataforma web.

Para crear cada reporte y mostrar la información solicitada deben generarse las consultas necesarias a la base de datos del Sistema de Control Académico Web que utiliza el motor de bases de datos MySQL, estas consultas serán escritas en SQL.

Los reportes serán consultados a través de la aplicación web del Sistema de Control Académico Web. Se utiliza el paradigma de modelo-vista-controlador. Cada reporte tendrá las entradas necesarias para realizar la consulta, tendrá botones y elementos que realizarán acciones con los datos consultados.

El módulo de actualización consiste en el desarrollo de formularios dentro del Sistema de Control Académico Web donde la información de los estudiantes y de las secciones de los cursos en determinado periodo podrá ser actualizada y consultada a través de la aplicación web.

El módulo de actualización incluye los formularios donde los usuarios administrativos del sistema pueden consultar y actualizar los datos de las secciones de determinado periodo académico. De esta manera, los usuarios administrativos pueden consultar y actualizar la carrera y el cupo de las secciones ingresando a la aplicación web del sistema.

En el módulo de actualización se incluyen los formularios donde los estudiantes pueden consultar y actualizar sus datos personales como: correo personal, número de teléfono personal, dirección, entre otros. Además, se incluye la actualización constante que les solicitará a los estudiantes actualizar esta información cada año.

El módulo de sincronización es una herramienta en la que los usuarios administrativos del Sistema de Control Académico Web podrán ingresar la información de los estudiantes inscritos en determinado periodo a través de una carga masiva de datos a través de la aplicación web.

En este módulo se cargan los datos de los estudiantes inscritos en determinado periodo al sistema a través de un archivo que proviene del Departamento de Registro y Estadística de la Universidad de San Carlos.

El módulo de bitácoras es un conjunto de reportes que los usuarios administrativos del sistema utilizarán para consultar las acciones de los usuarios en el Sistema de Control Académico Web en determinado periodo, indicando la fecha inicial y la fecha final de la consulta.

Los usuarios administrativos utilizarán esta herramienta a través de la aplicación web. Se busca mostrar toda la información detallada de cada actividad

registrada en la base de datos, como: asignaciones, desasignaciones, inscripciones, eliminaciones, búsquedas, entre otros.

#### **2.2. Investigación preliminar para la solución del proyecto**

Para el desarrollo del proyecto fue fundamental conocer los procesos, las herramientas y la tecnología empleada en el desarrollo del Sistema de Control Académico Web. Se estableció la metodología y se definieron los procesos básicos para cumplir con los objetivos planteados.

#### **2.2.1. Modelo Vista Controlador**

El Modelo Vista Controlador es un patrón de arquitectura de software, este separa la presentación y la interacción de datos del sistema. El sistema se estructura en tres componentes lógicos que interactúan entre sí: el modelo, la vista y el controlador.

El modelo maneja los datos del sistema y todas las operaciones asociadas a esos datos. La vista define y gestiona cómo se presentan los datos al usuario. El controlador es el encargado de dirigir la interacción del usuario, por ejemplo: las teclas oprimidas, los *clics*, entre otros. El controlador comunica estas interacciones entre la vista y el modelo.

Este patrón se utiliza cuando existen múltiples formas de ver o interactuar con los datos. Por lo general se utiliza porque es muy flexible y se desconocen los requerimientos futuros sobre la presentación y la interacción. Este patrón es el soporte del manejo de la interacción en muchos sistemas basados en la Web.

Su principal ventaja es que permite que los datos cambien independientemente de su representación y que las vistas cambien aparte de los datos. Soporta en diferentes formas la presentación de los mismos datos, y los cambios en una representación se muestran en todos ellos.

Su principal desventaja es que puede implicar el desarrollo de código adicional y complejidad cuando el modelo de datos y las interacciones son simples, por eso se recomienda su implementación en proyectos que se consideren robustos.

#### **2.2.2. Aplicación Web**

Una aplicación web es una aplicación de software que se ejecuta a través de un servidor web, al contrario de las aplicaciones tradicionales que se ejecutan localmente sobre el sistema operativo del dispositivo. Se accede a las aplicaciones web a través de un navegador web con una conexión a internet activa.

Estas aplicaciones se programan aplicando la arquitectura clienteservidor: el usuario (el cliente) es provisto de servicios a través de un servidor ejecutado y desplegado por un tercero.

En la actualidad, el uso de las aplicaciones web ha incrementado gracias a la evolución de las tecnologías de la información, las telecomunicaciones y la alta demanda de datos en la industria, por eso, es normal que las instituciones y empresas elijan implementar soluciones a través de aplicaciones web.

Las principales ventajas son la alta disponibilidad de estas aplicaciones y la protección de la información, porque esta, está protegida, centralizada y se garantiza la integridad de las transacciones dentro de la aplicación.

Las aplicaciones web son mucho más atractivas, porque no es necesario el proceso de instalación por parte de los usuarios, garantizando así alta disponibilidad, la fácil actualización y el fácil acceso de los usuarios.

#### **2.3. Presentación de la solución al proyecto**

Para realizar el proyecto descrito se utilizó una metodología ágil, tomando como referencia SCRUM. Se presentaron los avances semanales del proyecto a la institución, aplicando las correcciones que la institución solicitaba. Esta entrega iterativa permitió mejorar el desarrollo del proyecto gracias a la comunicación y la retroalimentación constante.

Tomando en cuenta las necesidades de la institución y los requisitos definidos se desarrolló un aporte a la aplicación web del Sistema de Control Académico.

Este aporte, como el sistema, está escrito con el lenguaje de programación PHP, utiliza el marco de trabajo Zend Framework, MySQL como motor de bases de datos relacional y Apache como servidor web. El proyecto se divide en módulos en base a los requerimientos solicitados.

#### **2.3.1. Módulo de bitácoras**

Se creó un conjunto de reportes que muestran el detalle de las acciones de los usuarios en el Sistema de Control Académico Web. Estos reportes serán

de ayuda para los usuarios administrativos que consultarán la información a través de la aplicación web.

Se busca mostrar toda la información detallada de cada actividad registrada en la base de datos: asignaciones a cursos, desasignaciones, inscripciones, eliminaciones, búsquedas, entre otros.

Se desarrolló la bitácora de usuarios. Para consultar la información en este reporte debe indicarse el carné del estudiante a consultar y de qué periodo se desean consultar sus acciones dentro del sistema.

Este periodo se especifica colocando la fecha de inicio y la fecha del final. Puede seleccionarse si desea consultarse la actividad de inicio de sesión o no. Se muestran las entradas del reporte en la figura 2.

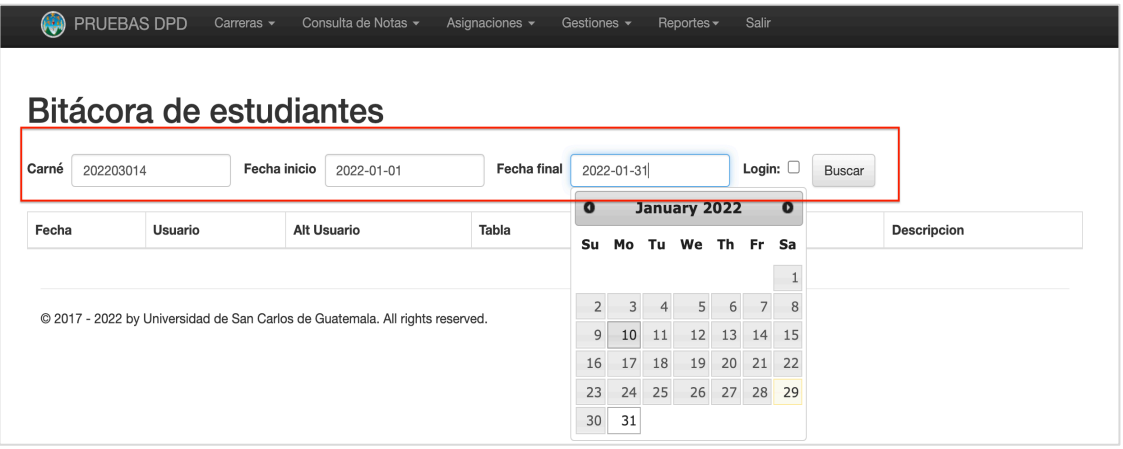

#### Figura 2. **Entradas de la bitácora de usuarios**

Fuente: elaboración propia, empleando Zend Framework.

El reporte mostrará las acciones que realizó el estudiante en el periodo especificado. De forma adicional, puede ingresarse el identificador de algún usuario (como un usuario docente), y visualizar las modificaciones que hizo sobre determinados estudiantes. Se muestra la consulta realizada en la figura 3.

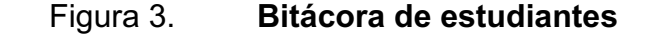

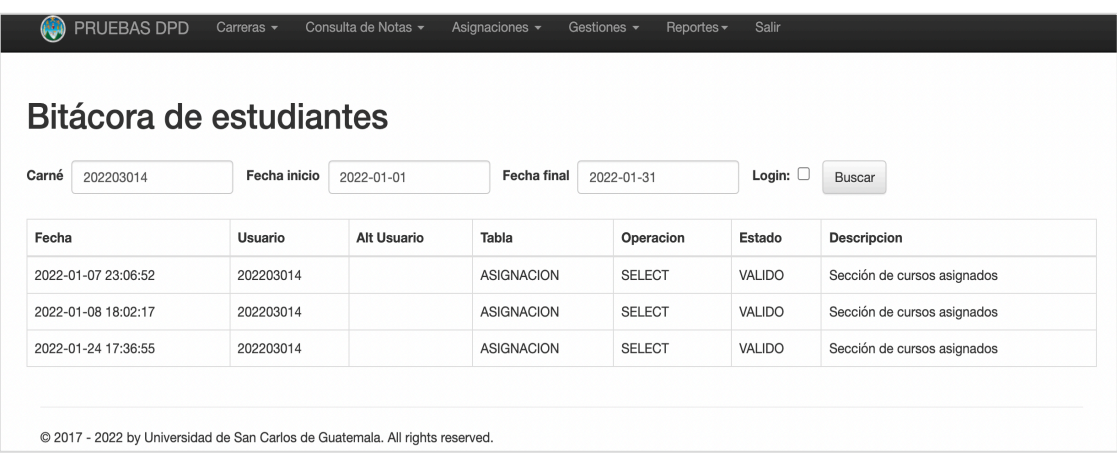

Fuente: elaboración propia, empleando Zend Framework.

Se desarrolló la bitácora de usuarios. Para consultar la información en este reporte debe indicarse el identificador del usuario a consultar (registro personal o carné), y el periodo del que se desea consultar sus acciones dentro del sistema.

Este periodo se especifica colocando la fecha de inicio y la fecha del final. Puede seleccionarse si desea consultarse la actividad de inicio de sesión o no. Se muestran las entradas del reporte en la figura 4.

# Figura 4. **Entradas de la bitácora de usuarios**

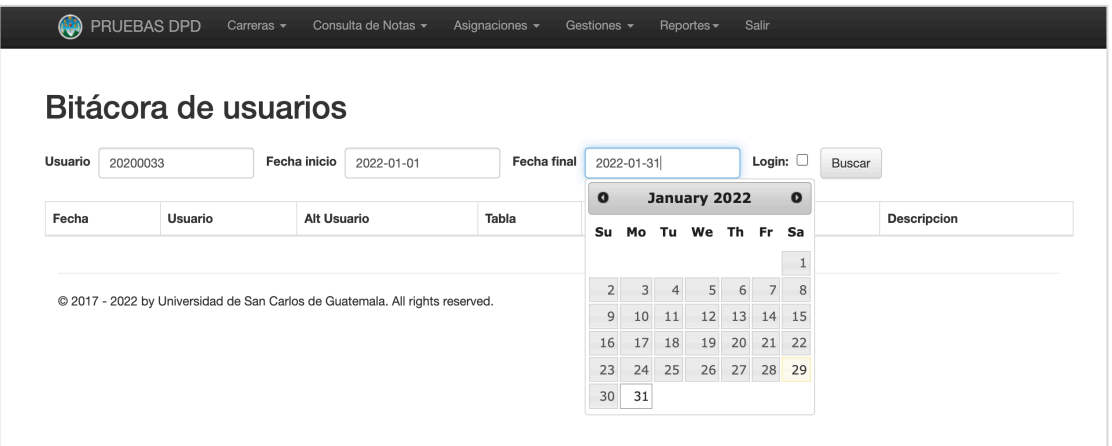

Fuente: elaboración propia, empleando Zend Framework.

El reporte mostrará las acciones que realizó el usuario en el periodo especificado sin consultar los atributos de modificación por otros usuarios. Se muestra la consulta realizada en la figura 5.

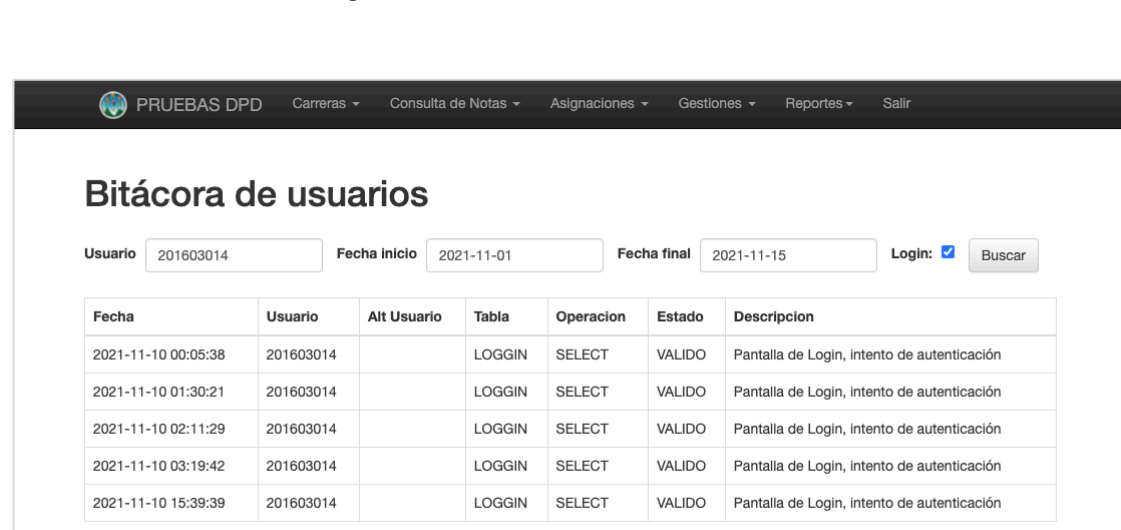

Figura 5. **Bitácora de usuarios**

Fuente: elaboración propia, empleando Zend Framework.

Para desarrollar los reportes del módulo de bitácoras se realizaron consultas a la base de datos del Sistema de Control Académico Web. Se consultaron las tablas "bitacora" y "bitacora\_origen". Se describe el detalle de estas entidades en la tabla II y III.

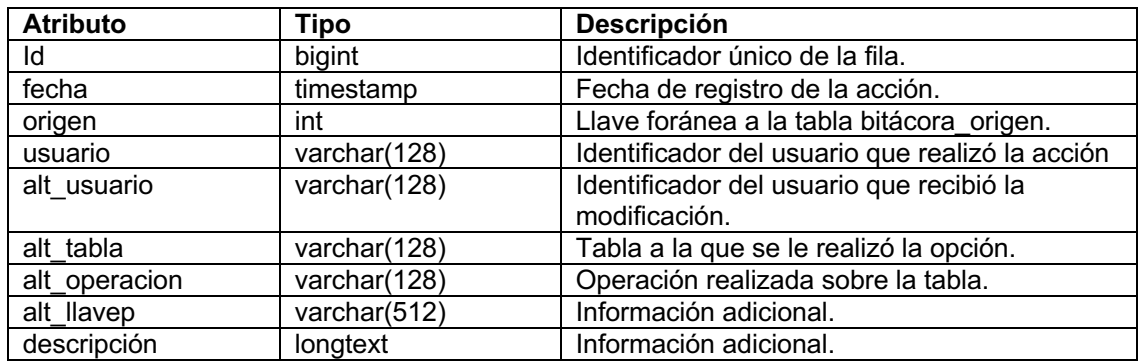

## Tabla II. **Detalle de entidad "bitacora"**

Fuente: elaboración propia, con base en información de la base de datos del Departamento de Procesamiento de Datos, de la Universidad de San Carlos de Guatemala.

### Tabla III. **Detalle de entidad "bitacora\_origen"**

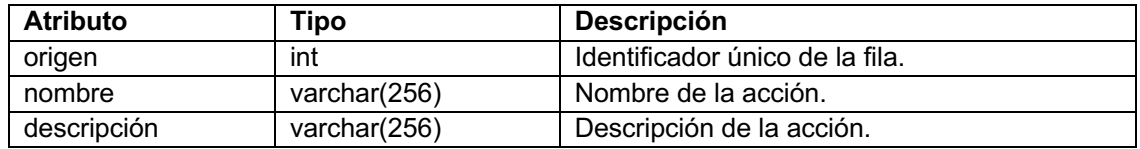

Fuente: elaboración propia, con base en información de la base de datos del Departamento de Procesamiento de Datos, de la Universidad de San Carlos de Guatemala.

#### **2.3.2. Módulo de reportes**

Se creó una serie de reportes consultando la información en la base de datos del Sistema de Control Académico Web. Estos reportes serán utilizados por el personal administrativo y son mostrados a través de la aplicación web.

Se desarrolló el reporte de estudiantes inscritos. Este reporte recibe como entrada el carné del estudiante y el año del cuál se desea consultar su inscripción, se muestran estas entradas en la figura 6.

### Figura 6. **Entradas del reporte de estudiantes inscritos**

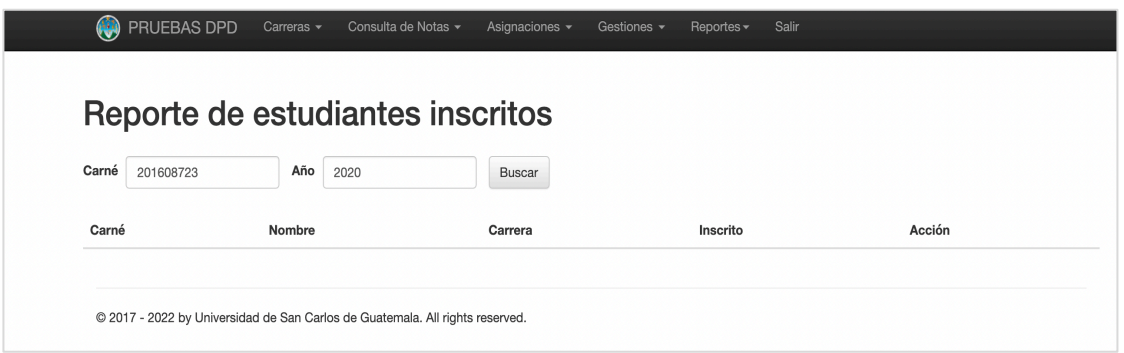

Fuente: elaboración propia, empleando Zend Framework.

Al realizar la consulta, si el estudiante está registrado, pero no está inscrito en el año que se especificó se muestra la información del estudiante junto a la opción de consultar esa inscripción en la base de datos de Registro y Estadística de la Universidad de San Carlos de Guatemala. Si se realiza la consulta a Registro y Estadística y el estudiante está inscrito, se registra la inscripción y se actualizan los datos en la base de datos del sistema. Se muestra el reporte en la figura 7.

# Figura 7. **Reporte de estudiantes inscritos**

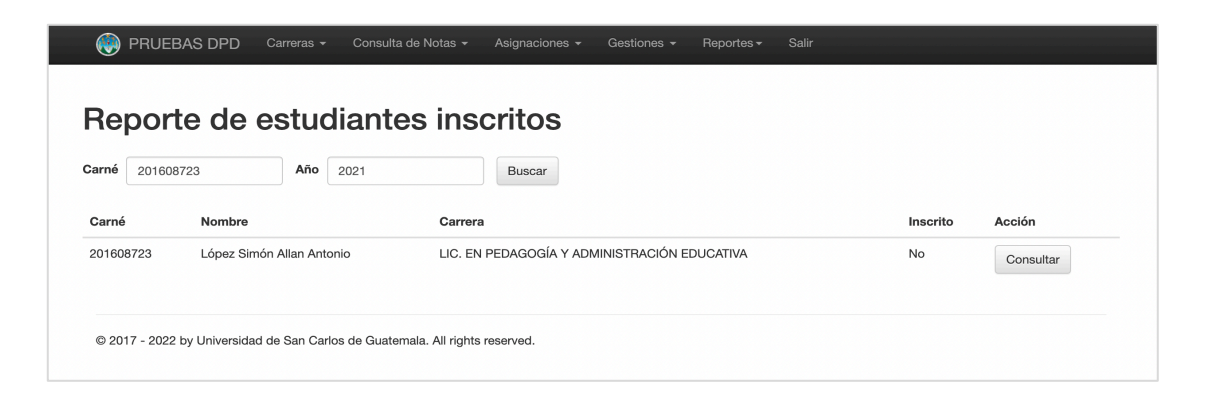

Fuente: elaboración propia, empleando Zend Framework.

Para la creación de este reporte se realizaron consultas a la base de datos relacional del Sistema de Control Académico Web y se actualizaron los datos correspondientes. Se consultaron las tablas "estudiante", "carrera", "estudiante\_carrera" e "inscripción". Se describe el detalle de estas entidades en la tabla IV, V, VI y VII.

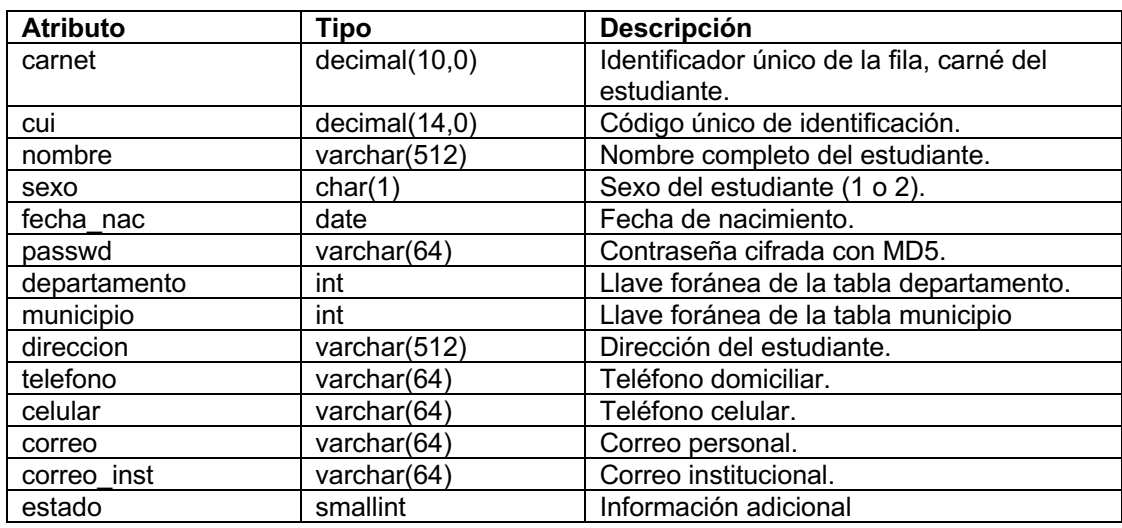

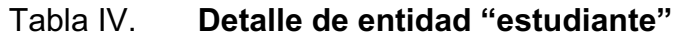

#### Continuación de la tabla IV.

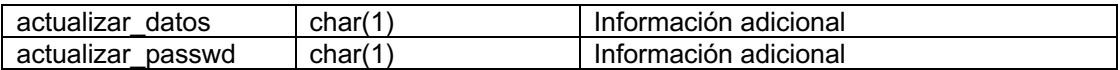

Fuente: elaboración propia, con base en información de la base de datos del Departamento de Procesamiento de Datos, de la Universidad de San Carlos de Guatemala.

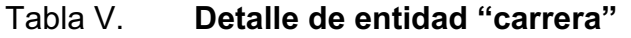

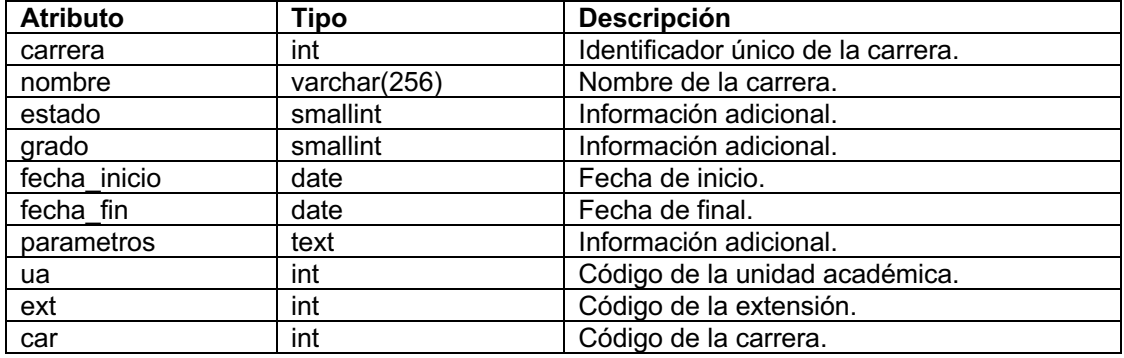

Fuente: elaboración propia, con base en información de la base de datos del Departamento de Procesamiento de Datos, de la Universidad de San Carlos de Guatemala.

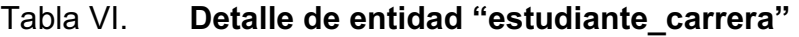

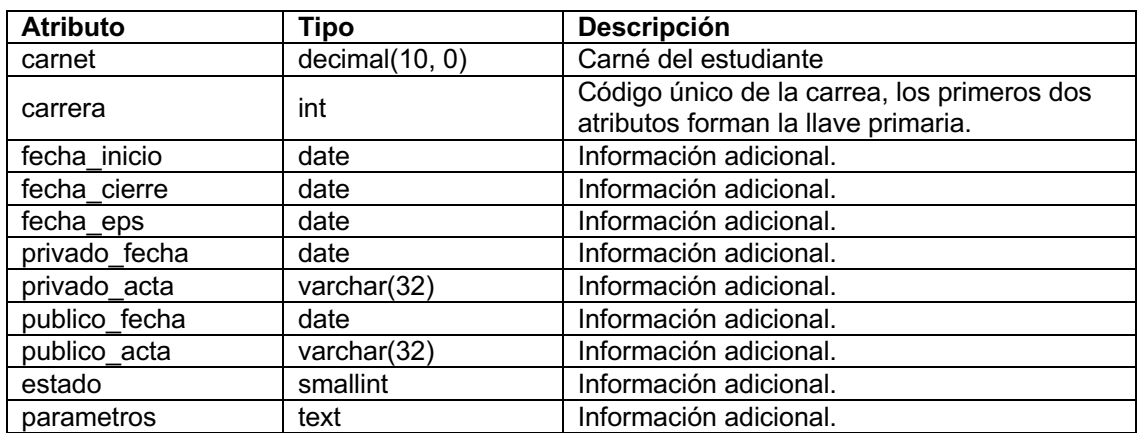

Fuente: elaboración propia, con base en información de la base de datos del Departamento de Procesamiento de Datos, de la Universidad de San Carlos de Guatemala.

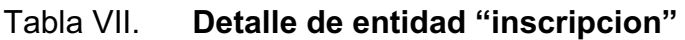

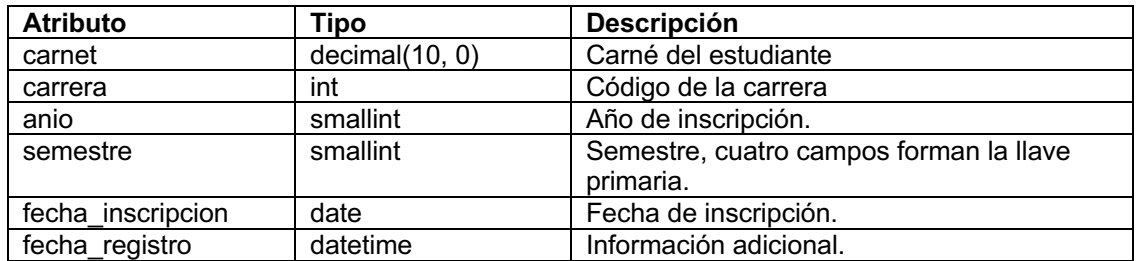

Fuente: elaboración propia, con base en información de la base de datos del Departamento de Procesamiento de Datos, de la Universidad de San Carlos de Guatemala.

Se desarrolló el reporte general de promedios. Este reporte recibe como entradas el año y el periodo del cual se desean consultar los estudiantes con mejores promedios.

El periodo puede ser: el primer semestre, el segundo o realizar la consulta en el año entero. Se muestran las entradas en la figura 8.

Figura 8. **Entradas del reporte general de promedios**

| <b>O</b> PRUEBAS DPD                                                                                      | Carreras $\sim$ | Consulta de Notas - | Asignaciones -  | Gestiones $\sim$ | Reportes $\sim$         | Salir |  |  |
|----------------------------------------------------------------------------------------------------|-----------------|---------------------|-----------------|------------------|-------------------------|-------|--|--|
| Reporte general de promedios<br>Año<br>Periodo / Primer Semestre<br>2021<br>Consultar<br>Segundo Semestre |                 |                     |                 |                  |                         |       |  |  |
| Carné                                                                                                    | Nombre          | Ambos               | <b>Tromedio</b> |                  | <b>Cursos asignados</b> |       |  |  |

Fuente: elaboración propia, empleando Zend Framework.

Se muestra de manera descendente el promedio de los estudiantes inscritos en determinado año y semestre. La consulta devuelve los registros de los cien estudiantes con el mejor promedio del periodo especificado.

Se muestra el reporte en la figura 9.

| PRUEBAS DPD<br>(U)                                                     | Carreras $\sim$<br>Consulta de Notas -<br>Asignaciones $\sim$<br>Gestiones $\sim$<br>Reportes $\star$ | Salir     |                         |  |  |
|------------------------------------------------------------------------|----------------------------------------------------------------------------------------------------|-----------|-------------------------|--|--|
|                                                                        | Reporte general de promedios                                                                          |           |                         |  |  |
| Año<br>Periodo<br>2021<br>Primer Semestre<br>Consultar<br>$\checkmark$ |                                                                                                    |           |                         |  |  |
| Carné                                                                  | Nombre                                                                                                | Promedio  | <b>Cursos asignados</b> |  |  |
| 201743581                                                              | Guerra Garza José Alberto                                                                             | 99.000000 |                         |  |  |
| 202140344                                                              | ARDÓN ARDÓN SULI MELIZA                                                                               | 98,400000 | 5                       |  |  |
| 201043548                                                              | Gutierrez Estrada Jenny Angelica                                                                      | 98,000000 | 5                       |  |  |
| 201841567                                                              | Soto Monroy Greyci Alejandra                                                                          | 97,200000 | 5                       |  |  |
| 201843924                                                              | Arrué Morales Libny Dayana                                                                            | 97,200000 | 5                       |  |  |
| 200140399                                                              | Berrios Estrada Ingrid Yaneth                                                                         | 97.200000 | 5                       |  |  |
| 9040180                                                                | Morales Barrera Julissa Judith                                                                        | 97,000000 | 3                       |  |  |
| 201541169                                                              | León León Kimberly Analy                                                                              | 97,000000 |                         |  |  |
| 201542379                                                              | Linares Espino Iris Carolina                                                                          | 97.000000 |                         |  |  |

Figura 9. **Reporte general de promedios**

Fuente: elaboración propia, empleando Zend Framework.

Para la creación de este reporte se realizaron consultas a la base de datos relacional del Sistema de Control Académico Web.

Se consultaron las tablas "estudiante" y "asignación". Se describe el detalle de "estudiante" en la tabla IV y el detalle de "asignación" en la tabla VIII.

## Tabla VIII. **Detalle de entidad "asignación"**

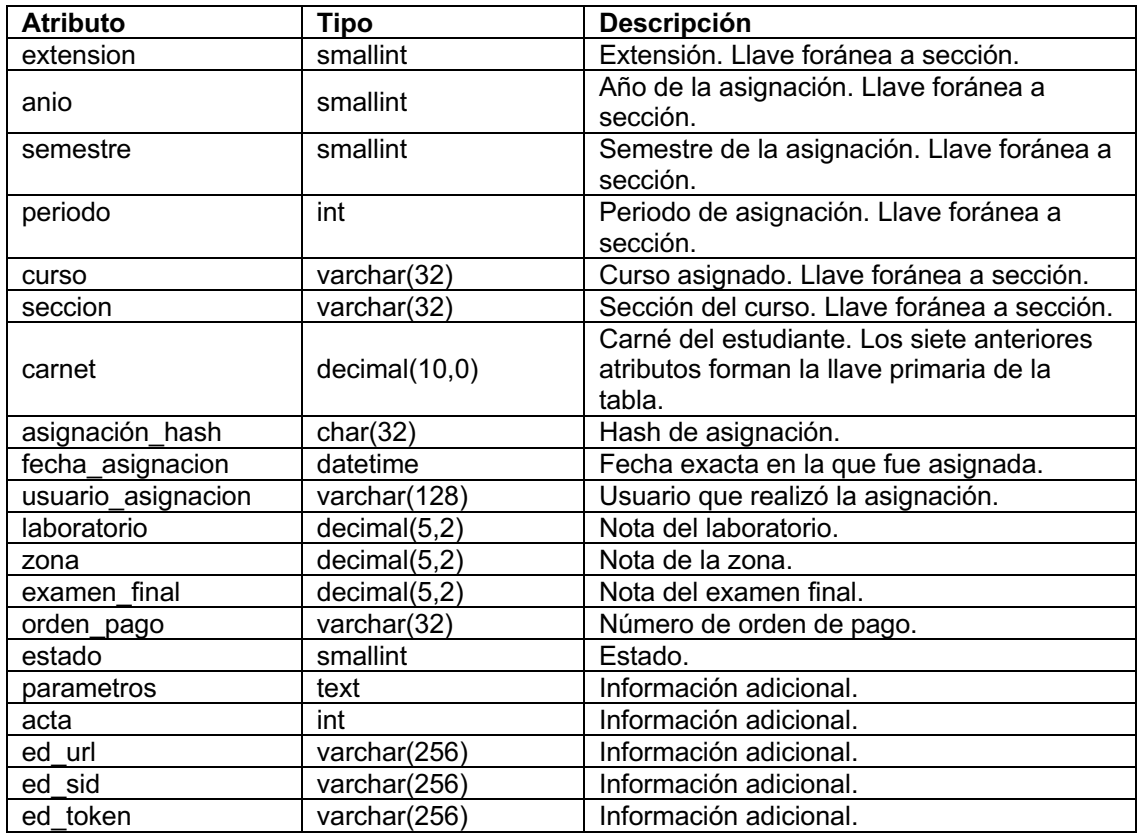

Fuente: elaboración propia, con base en información de la base de datos del Departamento de Procesamiento de Datos, de la Universidad de San Carlos de Guatemala.

Se desarrolló el reporte de zonas ingresadas. Este reporte recibe como entrada el año, el semestre (primero o segundo), y el periodo (semestre regular o escuela de vacaciones).

Se muestran las entradas en la figura 10.

## Figura 10. **Entradas del reporte de zonas ingresadas**

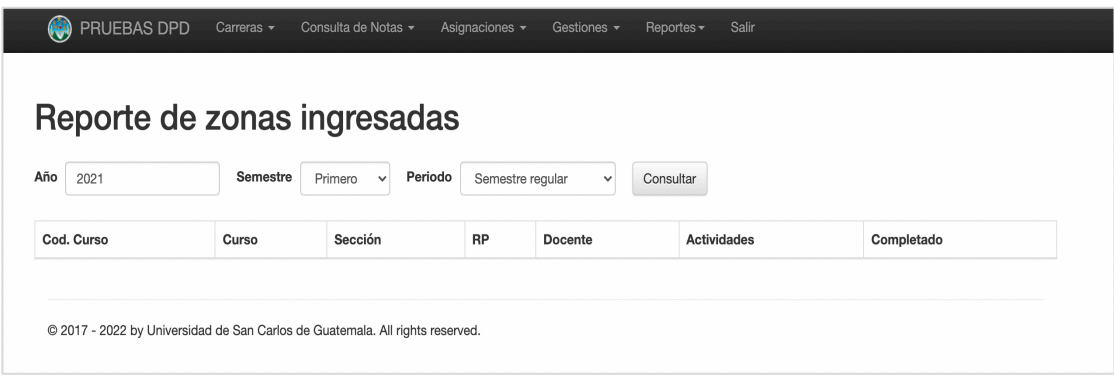

Fuente: elaboración propia, empleando Zend Framework.

Con el reporte de zonas ingresadas se busca consultar el porcentaje de actividades que el docente de cada sección ha completado en determinado periodo.

Las entradas son el año por consultar, el semestre y el periodo, donde se indica si es semestre regular o el curso de vacaciones. Se muestra la información del curso, del docente, las actividades creadas y el porcentaje de actividades que se han completado.

Se determina una actividad como completada si el docente ha ingresado las notas de esta actividad.

Se muestra el reporte en la figura 11.

## Figura 11. **Reporte de zonas completadas**

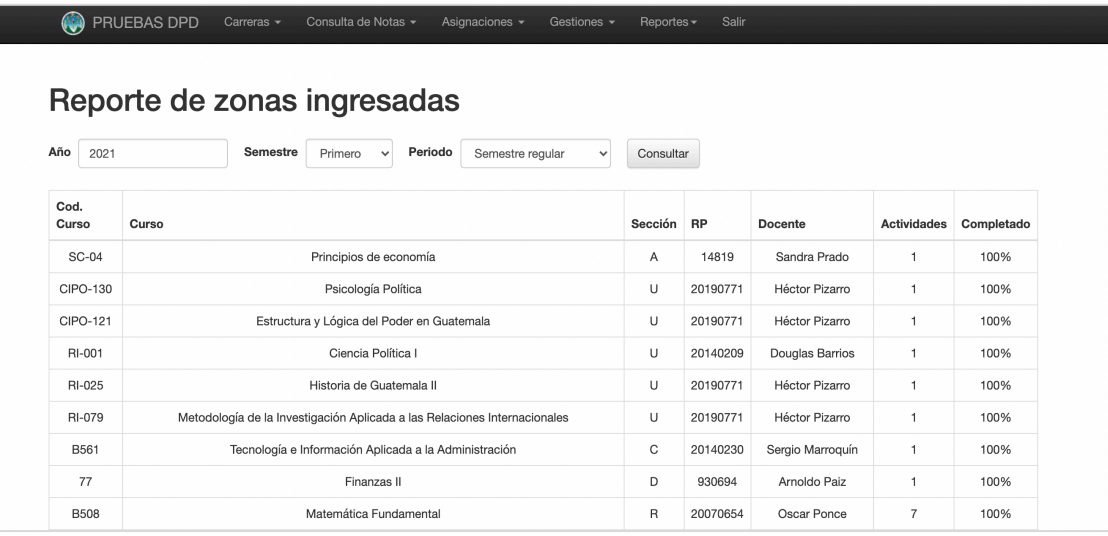

Fuente: elaboración propia, empleando Zend Framework.

Para la creación de este reporte se realizaron consultas a la base de datos relacional del Sistema de Control Académico Web. Se consultaron las tablas "sección", "zona\_bloque", "zona\_estudiante", "docente" y "curso". Se describen estas entidades en las tablas IX, X, XI, XII y XII.

Tabla IX. **Detalle de entidad "zona\_estudiante"**

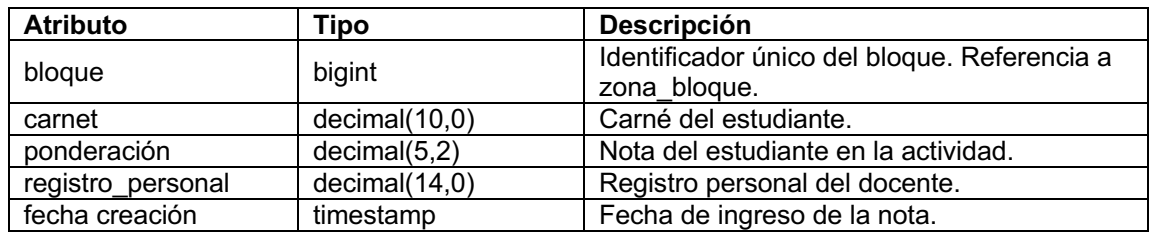

Fuente: elaboración propia, con base en información de la base de datos del Departamento de Procesamiento de Datos, de la Universidad de San Carlos de Guatemala.

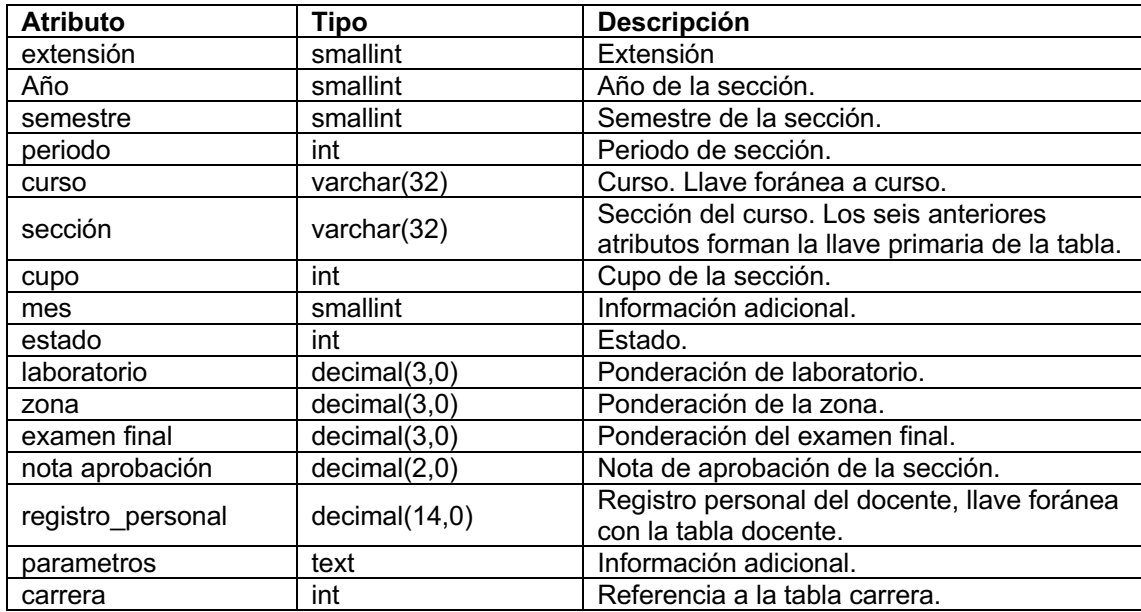

## Tabla X. **Detalle de la entidad "sección"**

Fuente: elaboración propia, con base en información de la base de datos del Departamento de Procesamiento de Datos, de la Universidad de San Carlos de Guatemala.

# Tabla XI. **Detalle de la entidad "zona\_bloque"**

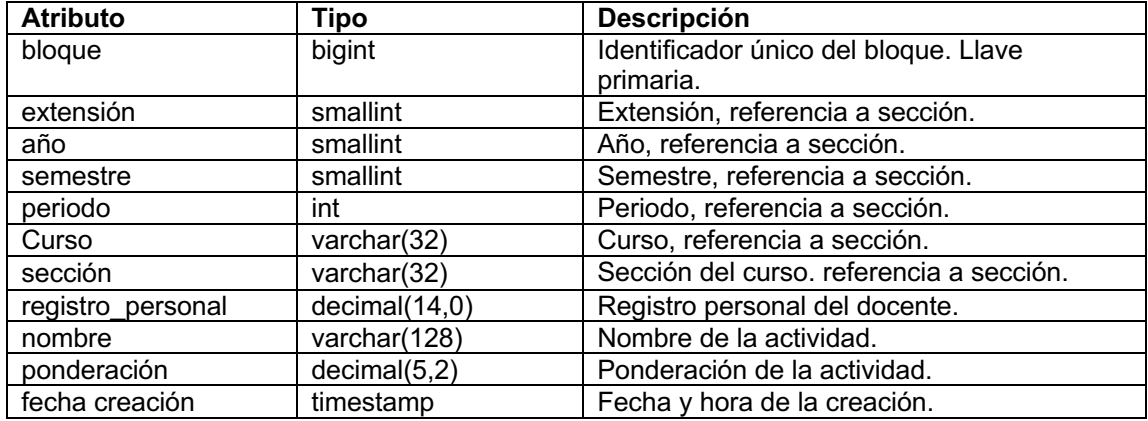

Fuente: elaboración propia, con base en información de la base de datos del Departamento de Procesamiento de Datos, de la Universidad de San Carlos de Guatemala.

### Tabla XII. **Detalle de entidad "docente"**

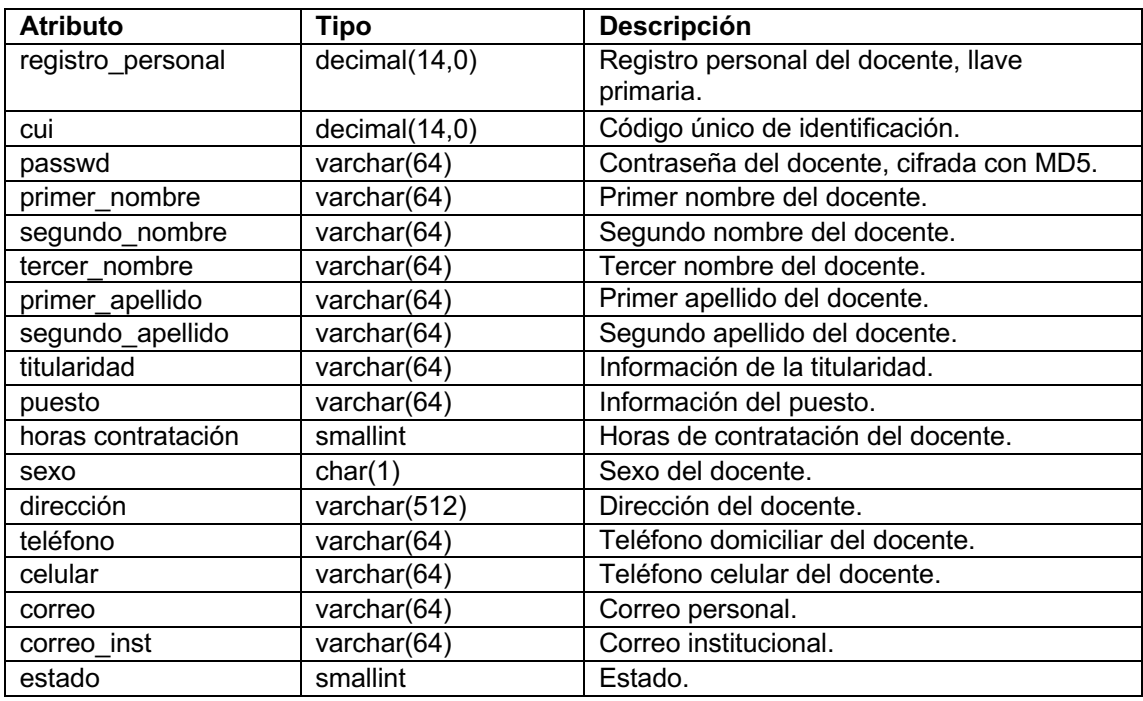

Fuente: elaboración propia, con base en información de la base de datos del Departamento de Procesamiento de Datos, de la Universidad de San Carlos de Guatemala.

# Tabla XIII. **Detalle de entidad "curso"**

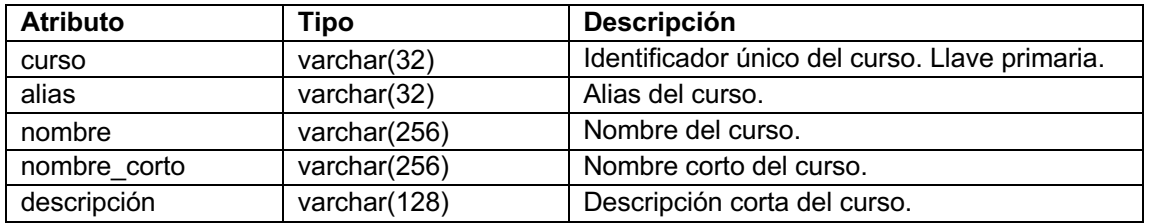

Fuente: elaboración propia, con base en información de la base de datos del Departamento de

Procesamiento de Datos, de la Universidad de San Carlos de Guatemala.

### **2.3.3. Módulo de actualización**

Se crearon formularios donde los usuarios administrativos puedan actualizar la información de determinada sección, como el cupo o la carrera a la que pertenece la sección.

Se desarrolló el formulario de actualización del cupo de una sección. En este formulario debe buscarse la sección a actualizar indicando el año, el semestre (primero o segundo), el periodo (semestre regular, curso de vacaciones, primera o segunda retrasada), código del curso y el código de la sección. Se muestran las entradas de esta consulta en la figura 12.

#### Figura 12. **Entradas de la consulta de actualización del cupo**

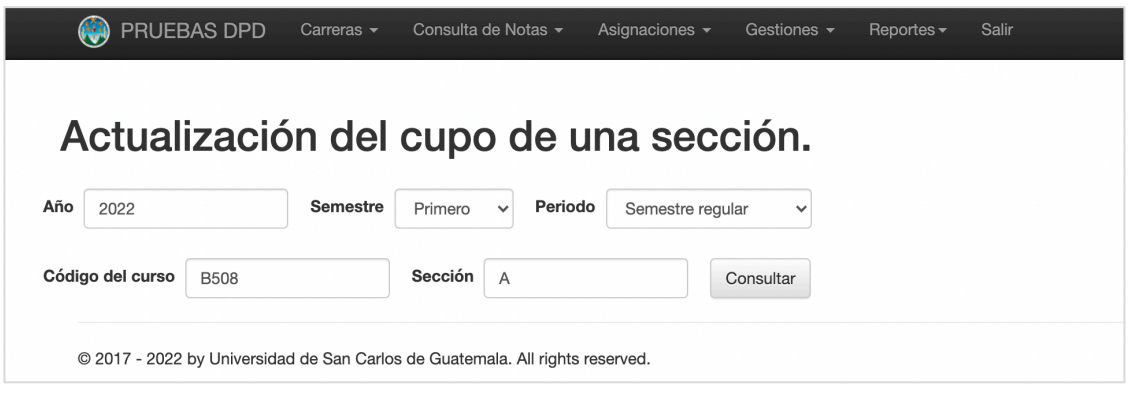

Fuente: elaboración propia, empleando Zend Framework.

Si la consulta devuelve un resultado, se muestra en pantalla. Se muestra el código del curso, el nombre del curso, el código de la sección y el cupo actual. Al llenar el formulario anexo se actualizará el cupo de la sección determinada. Se muestra el formulario en la figura 13.

## Figura 13. **Formulario de actualización del cupo de una sección**

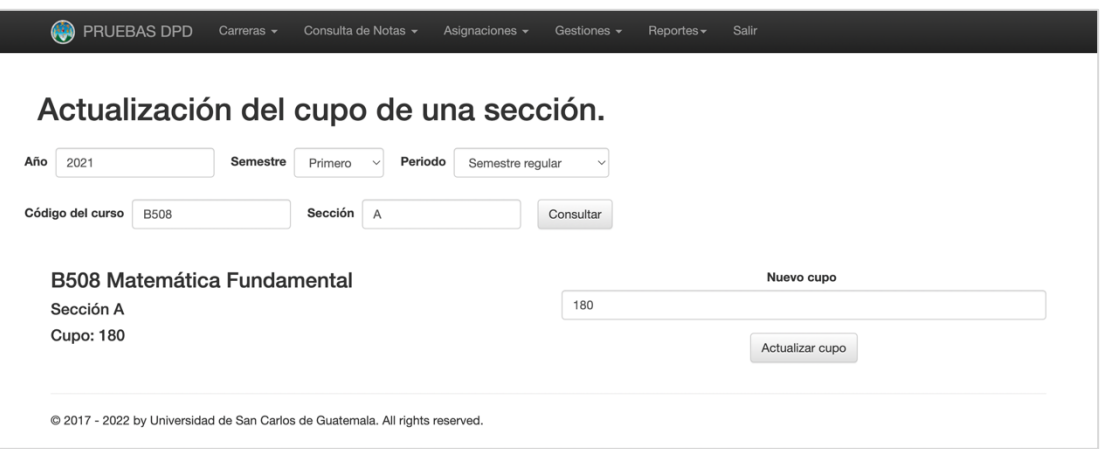

Fuente: elaboración propia, empleando Zend Framework.

Para realizar el formulario de actualización del cupo de una sección se realizaron consultas a la base de datos relacional del Sistema de Control Académico y se actualizaron los datos especificados. Para el funcionamiento de este formulario se usaron las tablas: "sección", "curso" y "carrera". El detalle de la entidad "sección" se describe en la tabla X, el detalle de "curso" en la tabla XII y el detalle de "carrera" en la tabla V.

Se desarrolló el formulario para la actualización de la carrera de una sección. En este formulario debe buscarse la sección a actualizar indicando el año, el semestre (primero o segundo), el periodo (semestre regular, curso de vacaciones, primera o segunda retrasada), código del curso y el código de la sección. Se muestran las entradas de esta consulta en la figura 14.

### Figura 14. **Entradas de la consulta de actualización de carrera**

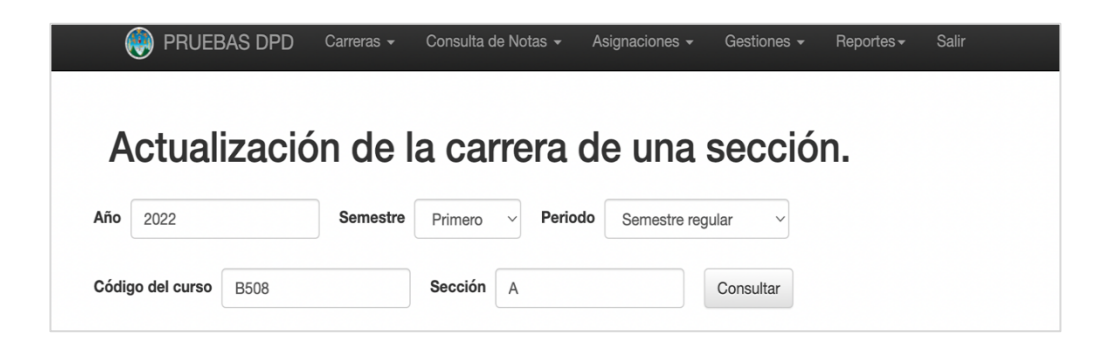

Fuente: elaboración propia, empleando Zend Framework.

Si la consulta devuelve un resultado, se muestra en pantalla. Se muestra el código del curso, el nombre del curso, el código de la sección y la carrera a la que pertenece actualmente. En el formulario anexo se muestra una lista de posibles carreras a las que la sección puede actualizarse y la opción de actualizarla a una sección de área común. Al completar el formulario anexo se actualizará el cupo de la sección determinada. Se muestra el formulario en la figura 15.

#### Figura 15. **Formulario de actualización de la carrera de una sección**

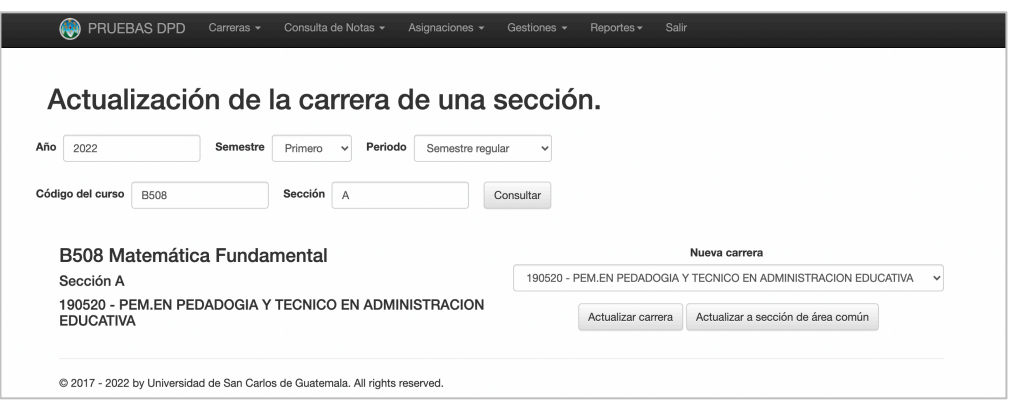

Fuente: elaboración propia, empleando Zend Framework.

Para realizar el formulario de actualización del cupo de una sección se realizaron consultas a la base de datos relacional del Sistema de Control Académico y se actualizaron los datos especificados. Para el funcionamiento de este formulario se usaron las tablas: "sección", "curso", "carrera" y "curso\_pensum". El detalle de la entidad "sección" se describe en la tabla X, el detalle de "curso" en la tabla XII, el detalle de "carrera" en la tabla V y el detalle de "curso\_pensum" en la tabla XIV.

| <b>Atributo</b> | <b>Tipo</b>  | <b>Descripción</b>                          |
|-----------------|--------------|---------------------------------------------|
| curso           | varchar(32)  | Código del curso, llave foránea a curso.    |
| pensum          | varchar(32)  | Código del pensum, llave foránea a pensum.  |
| carrera         | int          | Código de la carrera. Ilave foránea a la    |
|                 |              | carrera.                                    |
| vigencia_inicio | date         | Inicio de vigencia, los cuatro primeros     |
|                 |              | atributos forman la llave primaria.         |
| vigencia_fin    | date         | Fin de vigencia.                            |
| carácter        | char(1)      | Información adicional.                      |
| creditos        | decimal(4,2) | Créditos del curso en el pensum             |
|                 |              | determinado.                                |
| prerrequisito   | varchar(512) | Prerrequisitos del curso en el pensum       |
|                 |              | determinado.                                |
| ciclo           | smallint     | Ciclo.                                      |
| escuela         | smallint     | Escuela a la que pertenece, llave foránea a |
|                 |              | escuela.                                    |
| área            | smallint     | Area a la que pertenece.                    |
| subarea         | smallint     | Subárea a la que pertenece.                 |
| aval cambio     | int          | Aval de cambio.                             |
| parametros      | text         | Información adicional.                      |
| minimo creditos | int          | Mínimo de créditos para su asignación.      |
| minimo cursos   | int          | Mínimo de cursos para su asignación.        |

Tabla XIV. **Detalle de entidad "curso\_pensum"**

Fuente: elaboración propia, con base en información de la base de datos del Departamento de Procesamiento de Datos, de la Universidad de San Carlos de Guatemala.

Se desarrolló el formulario de actualización de datos personales para los estudiantes que utilizan el Sistema de Control Académico Web. Dentro de este formulario los estudiantes pueden actualizar el departamento, municipio y su

dirección de vivienda; su correo electrónico personal e institucional, su número de teléfono celular y domiciliar. La opción de cancelar redirige al estudiante a la página principal del Sistema de Control Académico Web. Se muestra este formulario en la figura 16.

Figura 16. **Formulario de actualización de datos personales**

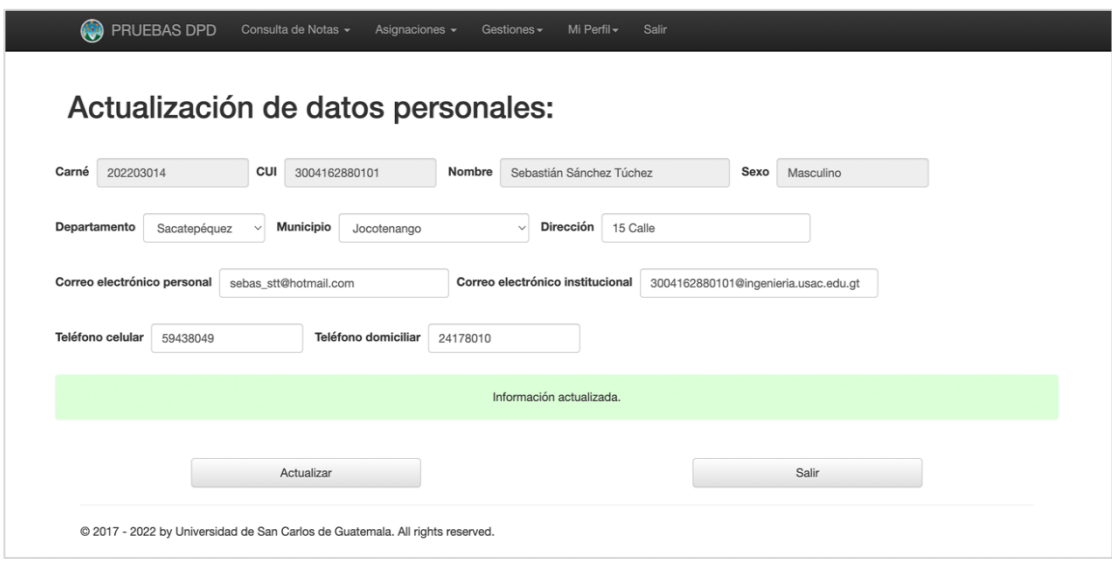

Fuente: elaboración propia, empleando Zend Framework.

Para realizar el formulario de actualización de los datos personales se realizaron consultas a la base de datos relacional del Sistema de Control Académico y se actualizaron los datos especificados.

Para el funcionamiento de este formulario se usaron las tablas: "estudiante", "departamento" y "municipio". El detalle de la entidad "estudiante" se describe en la tabla IV, "departamento" y "municipio" se describen en las tablas XV y XVI.

### Tabla XV. **Detalle de entidad "departamento"**

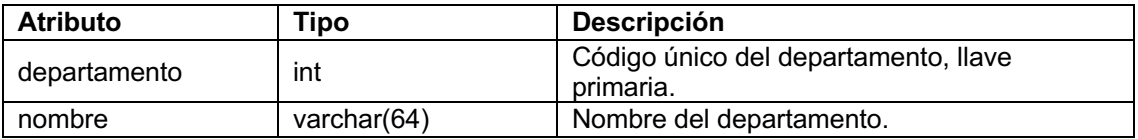

Fuente: elaboración propia, con base en información de la base de datos del Departamento de Procesamiento de Datos, de la Universidad de San Carlos de Guatemala.

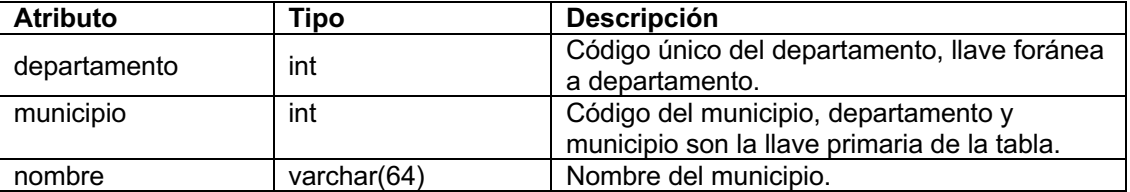

#### Tabla XVI. **Detalle de entidad "municipio"**

Fuente: elaboración propia, con base en información de la base de datos del Departamento de Procesamiento de Datos, de la Universidad de San Carlos de Guatemala.

Para mantener los datos de los estudiantes actualizados se desarrollaron procedimientos que solicitan a los estudiantes que actualicen sus datos cada año. Para esto se modificó la tabla "estudiante" en la base de datos del sistema, se presenta esta modificación en la tabla XVII.

Al iniciar sesión los estudiantes serán redirigidos al formulario de actualización de datos donde se les solicitará actualizar su información para continuar navegando en el sistema.

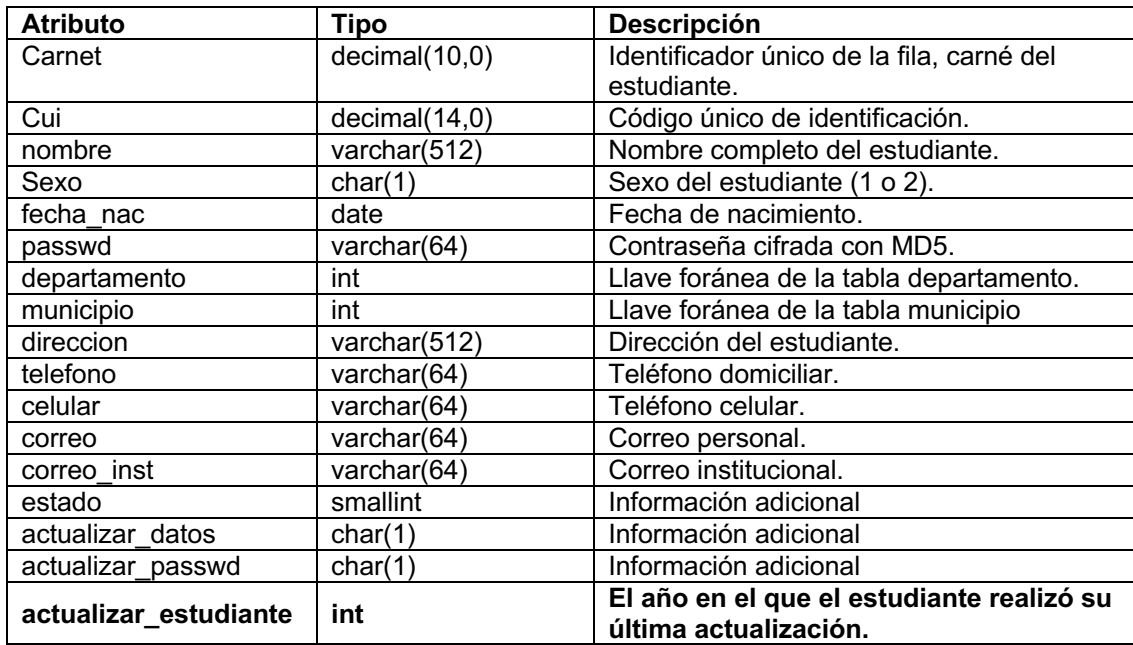

# Tabla XVII. **Nuevo detalle de entidad "estudiante"**

Fuente: elaboración propia, con base en información de la base de datos del Departamento de Procesamiento de Datos, de la Universidad de San Carlos de Guatemala.

# Figura 17. **Formulario de actualización periódica**

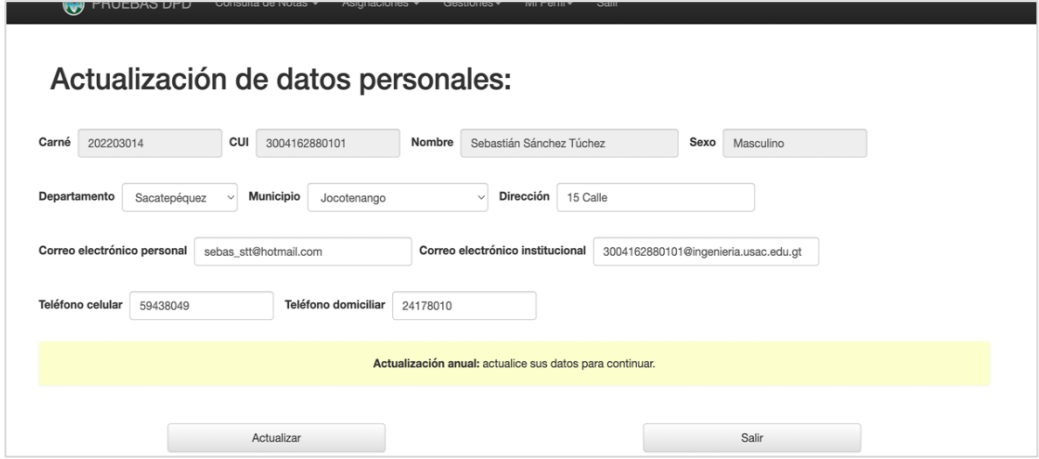

Fuente: elaboración propia, empleando Zend Framework.

## **2.3.4. Módulo de sincronización**

Se creó el formulario donde los usuarios administrativos del Sistema de Control Académico Web pueden cargar los datos que les provee el Departamento de Registro y Estadística a través de un archivo en formato CSV. Un ejemplo del archivo se muestra en la figura 18.

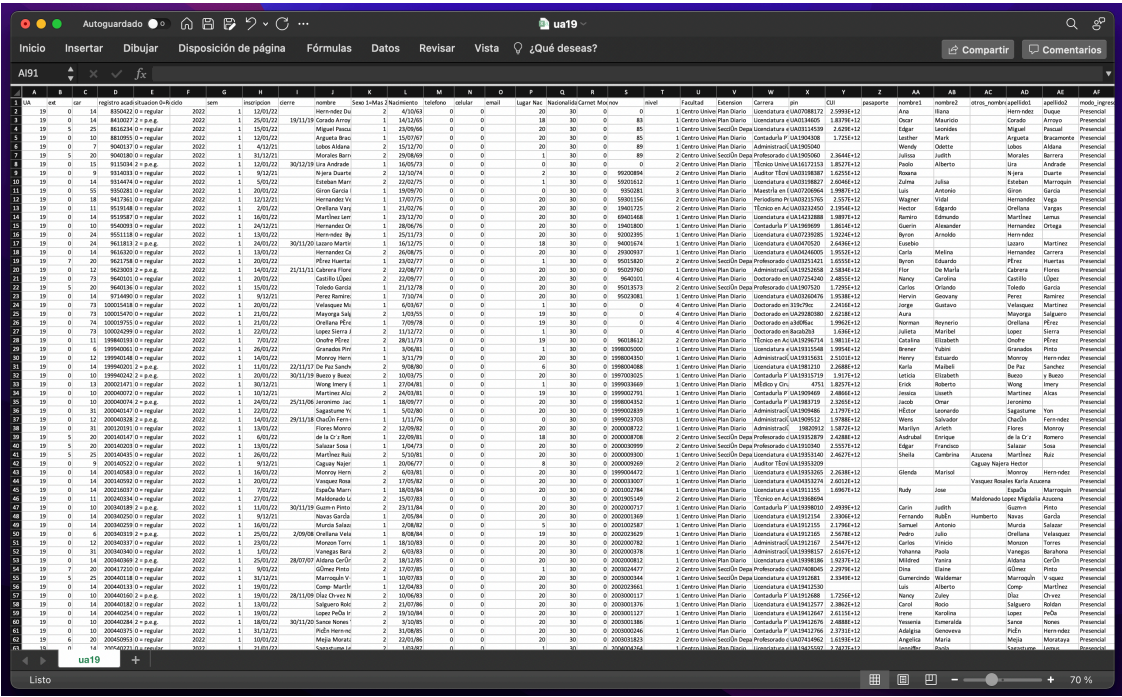

# Figura 18. **Archivo CSV de Registro y Estadística**

Fuente: elaboración propia, empleando captura de pantalla.

Los usuarios administrativos pueden cargar esta información a través de la aplicación web, se muestra un ejemplo del formulario de carga en la figura 19.

## Figura 19. **Carga de datos de estudiantes**

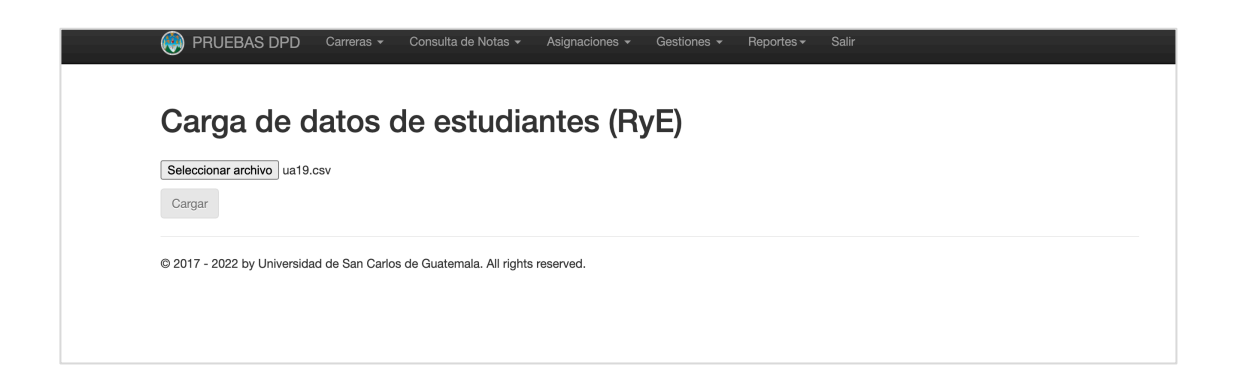

Fuente: elaboración propia, empleando Zend Framework.

Se desarrollaron todos los procedimientos para leer y actualizar los datos del archivo. Al cargar los datos se muestran los primeros cien registros en pantalla, se muestra un ejemplo de la respuesta en la figura 20

### Figura 20. **Respuesta del formulario de carga de datos**

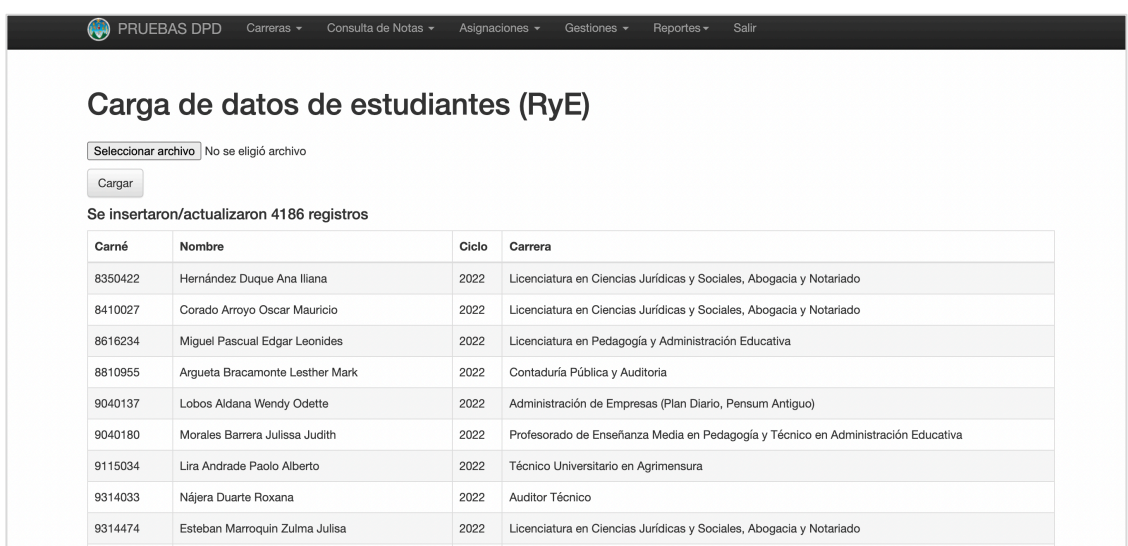

Fuente: elaboración propia, empleando Zend Framework.

Para realizar el formulario carga de datos de estudiantes se realizaron consultas a la base de datos relacional del Sistema de Control Académico y se actualizaron los datos especificados. Para el funcionamiento de este formulario se usaron las tablas: "estudiante", "estudiante\_carrera", "carrera", "inscripción" y "temporal". El detalle de la tabla "estudiante" se describe en la tabla VI, el detalle de "carrera" en la tabla V, el detalle de "estudiante\_carrera" en la tabla VI, el detalle de "inscripción" en la tabla VII y el detalle de temporal en la tabla XVIII.

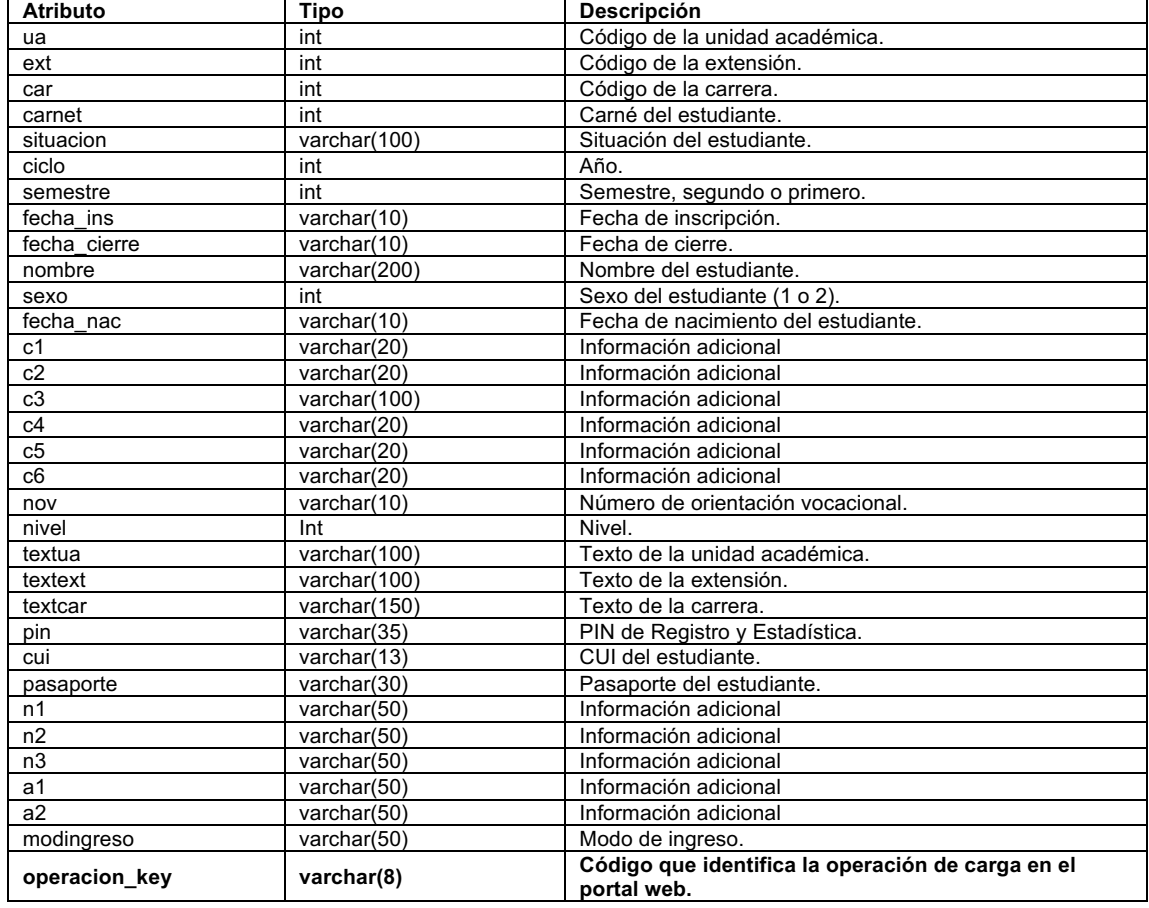

#### Tabla XVIII. **Detalle de entidad "temporal"**

Fuente: elaboración propia, con base en información de la base de datos del Departamento de Procesamiento de Datos, de la Universidad de San Carlos de Guatemala.

Se creó la tabla temporal, en esta se almacena la información extraída del archivo. Se realizan consultas y con los datos obtenidos se inserta o actualiza la nueva información en la base de datos del sistema.

## **2.4. Costos del proyecto**

Se describen los costos del proyecto y los recursos necesarios para su elaboración.

### **2.4.1. Recursos humanos**

- Como estudiante de Ingeniería en Ciencias y Sistemas, su servidor está a cargo de programar y desarrollar el software necesario para cumplir con los requerimientos y todas las necesidades de la institución.
- El asesor de la institución brinda apoyo para conocer los procesos internos de la institución, el funcionamiento del Sistema de Control Académico Web y verificar que se están cumpliendo con los requerimientos establecidos del proyecto.
- El asesor de la escuela: brinda apoyo técnico y profesional para guiar el proyecto sobre la metodología y tecnologías adecuadas.

### **2.4.2. Recursos materiales**

La computadora personal necesaria para desarrollar el software del proyecto. En esta se escribirán las herramientas y los módulos del Sistema de Control Académico Web. Se utilizará también para hacer pruebas locales. Este recurso es provisto por su servidor.

• El servidor de pruebas que brinda el Departamento de Procesamiento de Datos. Se utiliza para hacer despliegues y sirve como soporte para el desarrollo del proyecto. Se accederá a él de forma remota, a través de la computadora personal provista por su servidor.

El costo total del proyecto es de Q. 78 200,00 y se describe en la tabla XVIII.

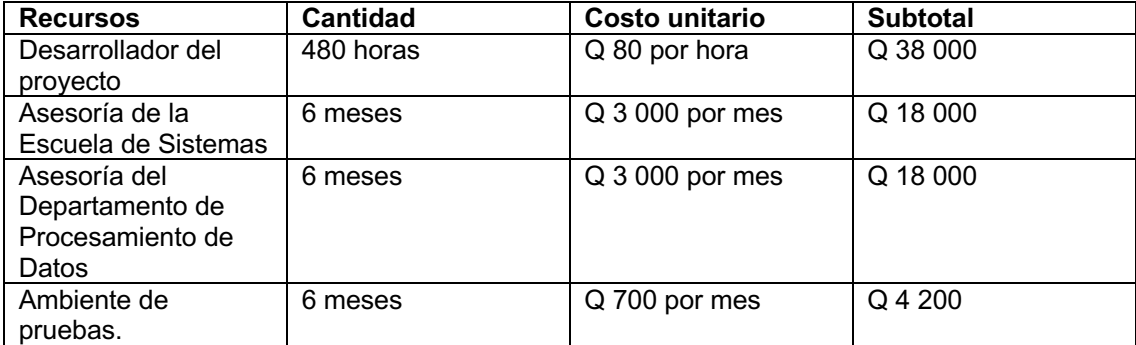

#### Tabla XIX. **Costos del proyecto**

Fuente: elaboración propia.

### **2.5. Beneficios**

- Facilitar la consulta de información para el personal administrativo de las distintas unidades académicas que utilizan el Sistema de Control Académico Web.
- Mejorar la consulta de datos para los usuarios administrativos de más alto nivel del Sistema de Control Académico Web al consultar la actividad de todos los usuarios del sistema.
- Permitir el mantenimiento y la actualización de la información personal de los estudiantes que utilizan el Sistema de Control Académico Web.
- Hacer más accesible la carga de los datos de nuevos estudiantes para los usuarios administrativos del Sistema de Control Académico Web y facilitar la actualización de datos administrativos y académicos.

#### **2.6. Justificación técnica**

El acceso a la información de manera sencilla y comprensible facilita los procesos administrativos logrando que la toma de decisiones sea una tarea sencilla. Con las soluciones propuestas se agilizarán las tareas de consulta de datos para los estudiantes, docentes y el personal administrativo de todas las unidades académicas que utilizan el sistema.

Mantener los datos actualizados y sincronizados garantiza la fiabilidad de la información. Se busca explicar el análisis para la creación de soluciones para la carga y la actualización de los datos de los estudiantes escritos.

Se pretende apoyar al Departamento de Procesamiento de Datos al contribuir con el desarrollo del Sistema de Control Académico Web creando herramientas que automaticen la gestión de la información de los estudiantes y docentes de la Universidad de San Carlos de Guatemala.

Se busca aplicar todos los conocimientos adquiridos en la Facultad de Ingeniería de la Universidad de San Carlos de Guatemala.

# **2.7. Justificación social**

Contribuir a la educación en Guatemala, ayudando a que los procesos administrativos y educativos sean más sencillos para los estudiantes, docentes y el personal administrativo de la Universidad de San Carlos de Guatemala.

# **3. FASE ENSEÑANZA APRENDIZAJE**

Durante esta fase se busca que los usuarios del Sistema de Control Académico Web puedan mantener el código desarrollado durante este proyecto y que los usuarios finales puedan sacarles provecho a las herramientas desarrolladas.

#### **3.1. Capacitación propuesta**

Durante las reuniones semanales se informó a los miembros del Departamento de Procesamiento de Datos sobre los aportes al código de la aplicación y la manera de utilizar las herramientas desarrolladas.

Como resultado de las estas reuniones se entregó a la institución un manual de usuario y un manual técnico donde se detallan todas las funcionalidades del sistema especificando cada módulo desarrollado.

#### **3.2. Material elaborado**

Se desarrollaron una serie de materiales didácticos que garantizaran que cualquier nuevo trabajador dentro de la institución pudiera orientarse en el funcionamiento del sistema. Además, se busca que los usuarios finales, los usuarios estudiantes y administrativos, puedan utilizar las herramientas desarrolladas.

## **3.2.1. Manual de usuario**

El manual de usuario es un documento diseñado con el propósito de dar asistencia a los nuevos usuarios mostrando la manera de utilizar el sistema. En el manual se detalla cual es el proceso general para consultar y actualizar los datos a través de los reportes y formularios. El formato del manual es una guía dividida en los módulos del proyecto.

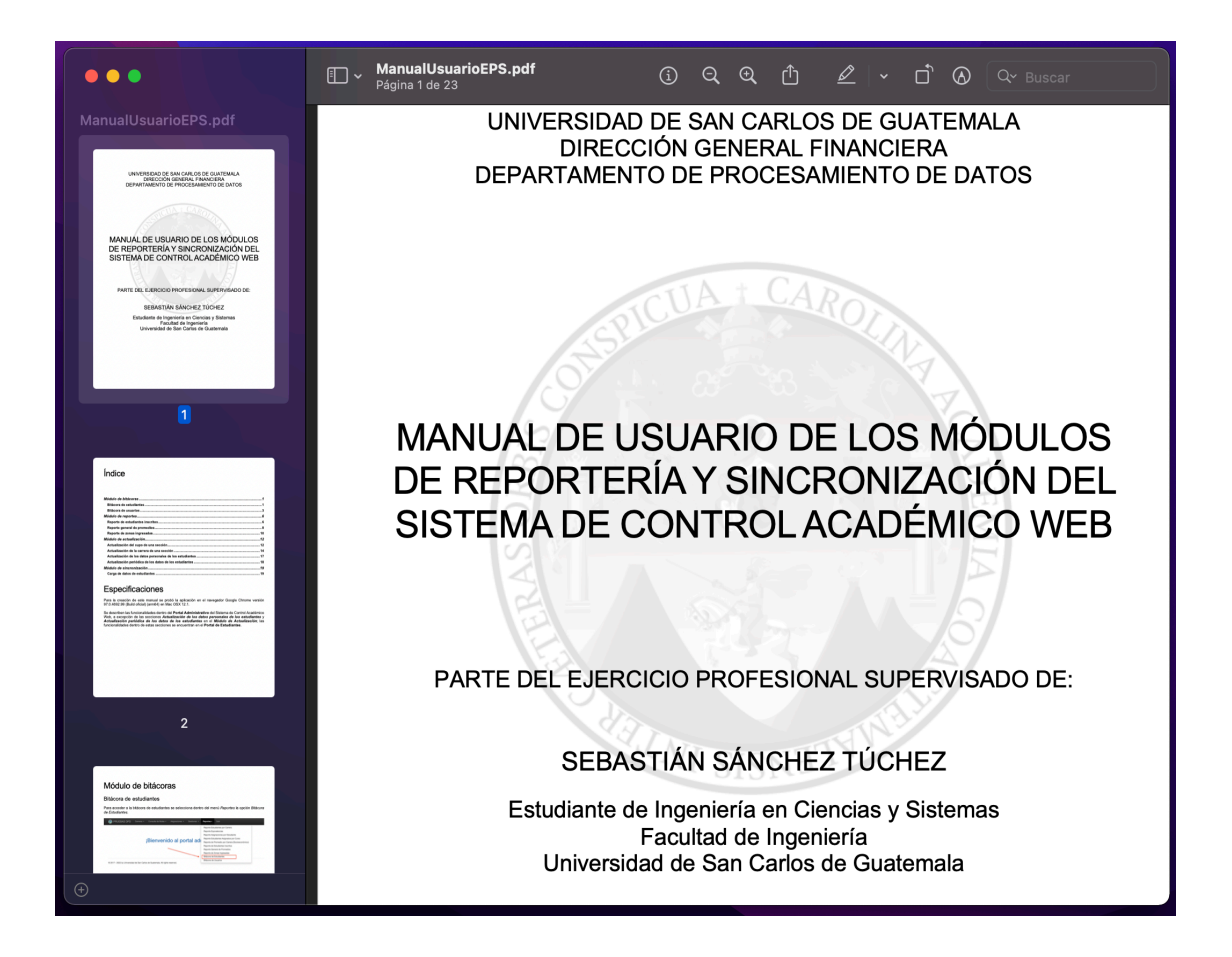

Figura 21. **Manual de usuario**

Fuente: elaboración propia.
#### **3.2.2. Manual técnico**

El manual técnico es un documento diseñado para describir toda la información que explica el funcionamiento del proyecto manera técnica, el principal objetivo es orientar sobre el funcionamiento del código a las personas encargadas de darle mantenimiento al sistema.

#### Figura 22. **Manual técnico**

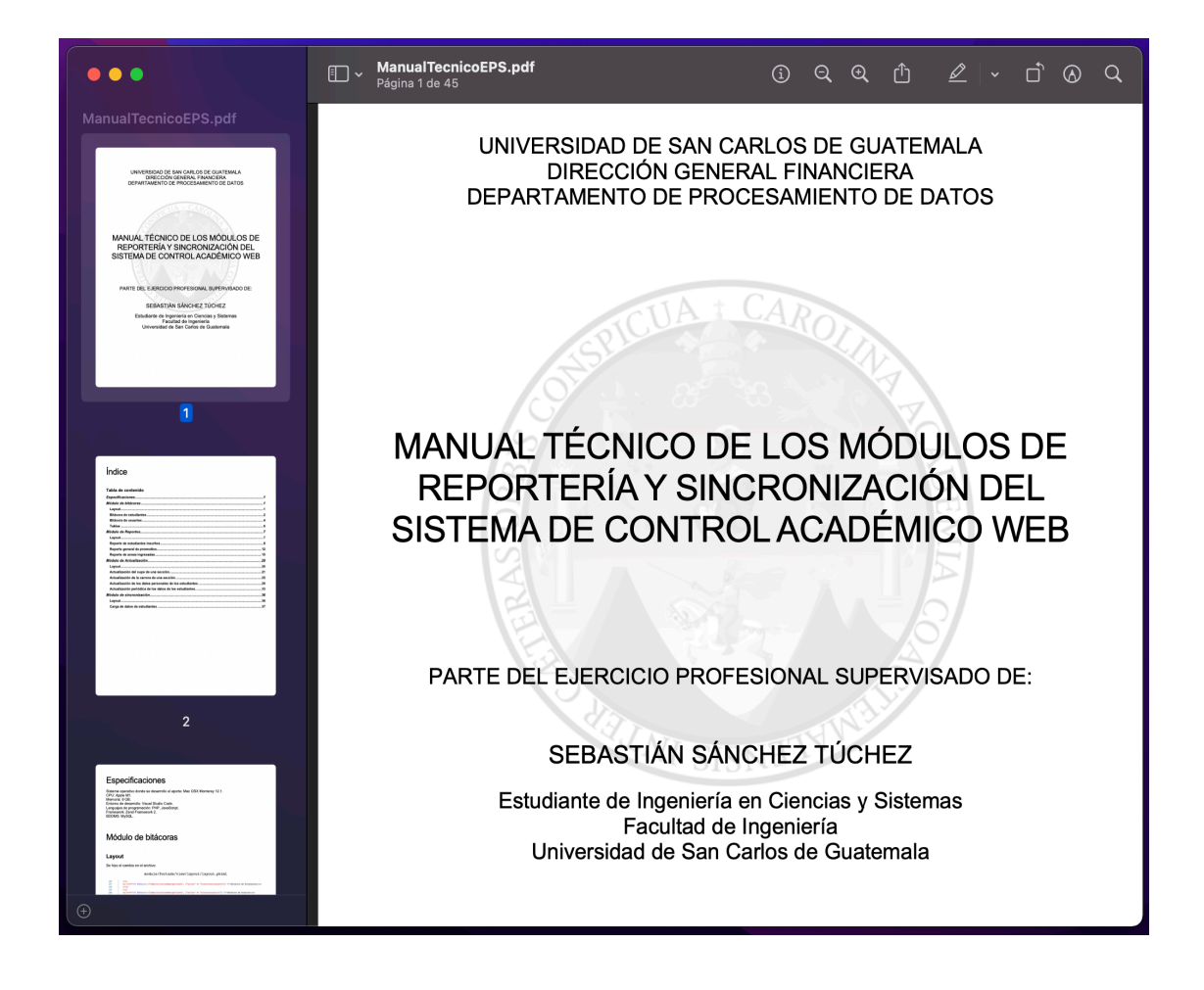

Fuente: elaboración propia.

### **CONCLUSIONES**

- 1. Con el desarrollo del módulo de reportes se simplificó la generación de reportes para los usuarios administrativos del Sistema de Control Académico Web. Con esto se facilita a los usurarios la asignación administrativa de estudiantes, la consulta de los promedios y la supervisión del desempeño de los docentes en un periodo determinado.
- 2. Mediante la implementación del módulo de sincronización se automatiza el proceso de carga y actualización de los datos que antes los usuarios administrativos del Sistema de Control Académico Web realizaban de forma manual.
- 3. Al implementar el módulo de bitácoras se elaboraron herramientas donde los usuarios administrativos del Sistema de Control Académico Web pueden consultar la actividad y las acciones dentro del sistema en un tiempo determinado.
- 4. Con el desarrollo del módulo de actualización se crearon herramientas que agilizaron la actualización de datos dentro del Sistema de Control Académico Web para los usuarios administrativos del sistema. Debido a la implementación del módulo de actualización se facilitó la consulta y actualización de los datos personales a los estudiantes que utilizan el Sistema de Control Académico Web. Adicionalmente, se crearon los mecanismos y procedimientos que garantizan que la información de los estudiantes se mantenga actualizada dentro del Sistema de Control Académico Web.

### **RECOMENDACIONES**

- 1. Implementar un sistema de control de versiones para mejorar el mantenimiento del código de la aplicación web. Mediante esta implementación puede agilizarse el proceso de incluir nuevas funcionalidades y mejorar el trabajo cooperativo de los distintos desarrolladores del Sistema de Control Académico Web.
- 2. Instalar un servidor de integración y un sistema de despliegue continúo asociado a un repositorio de versiones. Al realizar esta instalación se automatiza el despliegue de nuevas versiones y se agiliza el proceso de implementar nuevas funcionalidades.
- 3. Mantener la metodología de teletrabajo para los miembros del Departamento de Procesamiento de Datos y los estudiantes que realizan su Ejercicio Profesional Supervisado. Esto reduce costos de transporte en el desarrollo de los proyectos.
- 4. Documentar de manera detallada cada una de las nuevas funcionalidades agregadas al Sistema de Control Académico Web, facilitando así el comprender el funcionamiento de estas para los nuevos programadores del sistema.

### **BIBLIOGRAFÍA**

- 1. CHAFFEE, Alex. *¿What is a web application?* [en línea]. <http://www.jguru.com/faq/view.jsp?EID=129328>. [Consulta: 03 de noviembre de 2021].
- 2. SOMMERVILLE, Ian. *Ingeniería de software*. 9a. ed. México: PEARSON EDUCACION, 2011. 792 p.
- 3. Universidad de San Carlos de Guatemala, Departamento de Procesamiento de Datos. *Manual de organización del Departamento de Procesamiento de Datos*. [en línea]. <ttps://dpd.usac.edu.gt/wp-content/uploads/2017/07/Actualizaci% C3%B3n-Manual-Organización-Depto.-Procesamiento-Datos-Aprobado.pdf>. [Consulta: 15 de octubre de 2021].
- 4. \_\_\_\_\_\_\_\_\_\_\_\_\_\_\_\_\_\_\_\_. *Manual de estudiantes*. [en línea]. <https://docs.google.com/document/d/1sN63qWOwX-DH\_o96EjA BxDpRgQF0cqeex-M3IQUhJN0/edit>. [Consulta: 15 de octubre de 2021].
- 5. \_\_\_\_\_\_\_\_\_\_\_\_\_\_\_\_\_\_\_\_. *Manual de ingreso de notas para docentes.* [en línea]. <https://docs.google.com/document/d/1FZsgCcf6 Cirip030fCEPst22HJri45qWaxop2oymxpk/edit>. [Consulta: 15 de octubre de 2021].
- 6. \_\_\_\_\_\_\_\_\_\_\_\_\_\_\_\_\_\_\_\_. *Manual de usuario del CAW, Nivel Control Académico.* [en línea]. <https://docs.google.com/document/d/ 12d2dnpRny1T7O68eoTgSxogmIpTIdNuAhNZitjk\_Vo0/edit>. [Consulta: 15 de octubre de 2021].
- 7. \_\_\_\_\_\_\_\_\_\_\_\_\_\_\_\_\_\_\_\_, Dirección General Financiera. *Misión y visión.* [en línea]. <https://dpd.usac.edu.gt/index.php/mision-y-vision/>. [Consulta: 15 de octubre de 2021].
- 8. ZEND FREAMEWORK. *About Zend framework*. [en línea]. <https://framework.zend.com/about>. [Consulta: 03 de noviembre de 2021].

## **APÉNDICES**

# Apéndice 1. **Carta de finalización del informe firmada por el asesor del proyecto**

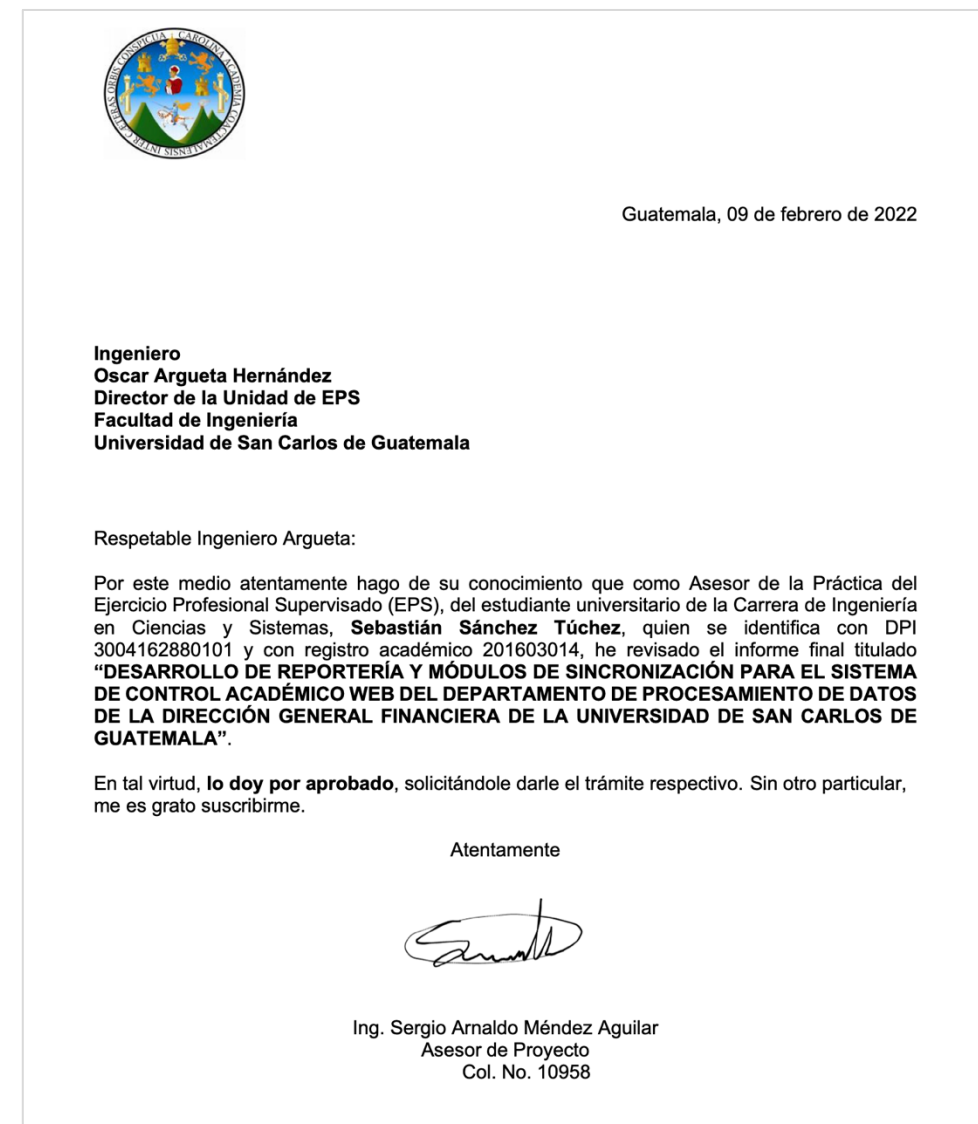

Fuente: elaboración propia.

### Apéndice 2. **Carta de finalización del proyecto firmada por el asesor del proyecto**

Guatemala, 09 de febrero de 2022 Ingeniero Oscar Argueta Hernández Director de la Unidad de EPS Facultad de Ingeniería Universidad de San Carlos de Guatemala Respetable Ingeniero Argueta: Por este medio atentamente hago de su conocimiento que como Asesor de la Práctica del Ejercicio Profesional Supervisado (EPS), del estudiante universitario de la Carrera de Ingeniería en Ciencias y Sistemas, **Sebastián Sánchez Túchez**, quien se identifica con DPI<br>3004162880101 y con registro académico 201603014, doy por finalizado el proyecto de EPS titulado "DESARROLLO DE REPORTERÍA Y MÓDULOS DE SINCRONIZACIÓN PARA EL SISTEMA DE CONTROL ACADÉMICO WEB DEL DEPARTAMENTO DE PROCESAMIENTO DE DATOS DE LA DIRECCIÓN GENERAL FINANCIERA DE LA UNIVERSIDAD DE SAN **CARLOS DE GUATEMALA".** Sin otro particular me es grato suscribirme. Atentamente Ing. Sergio Arnaldo Méndez Aguilar Asesor de Proyecto Col. No. 10958

Fuente: elaboración propia.

#### **ANEXOS**

## Anexo 1. **Carta de finalización del informe y del proyecto firmada por el asesor de la institución**

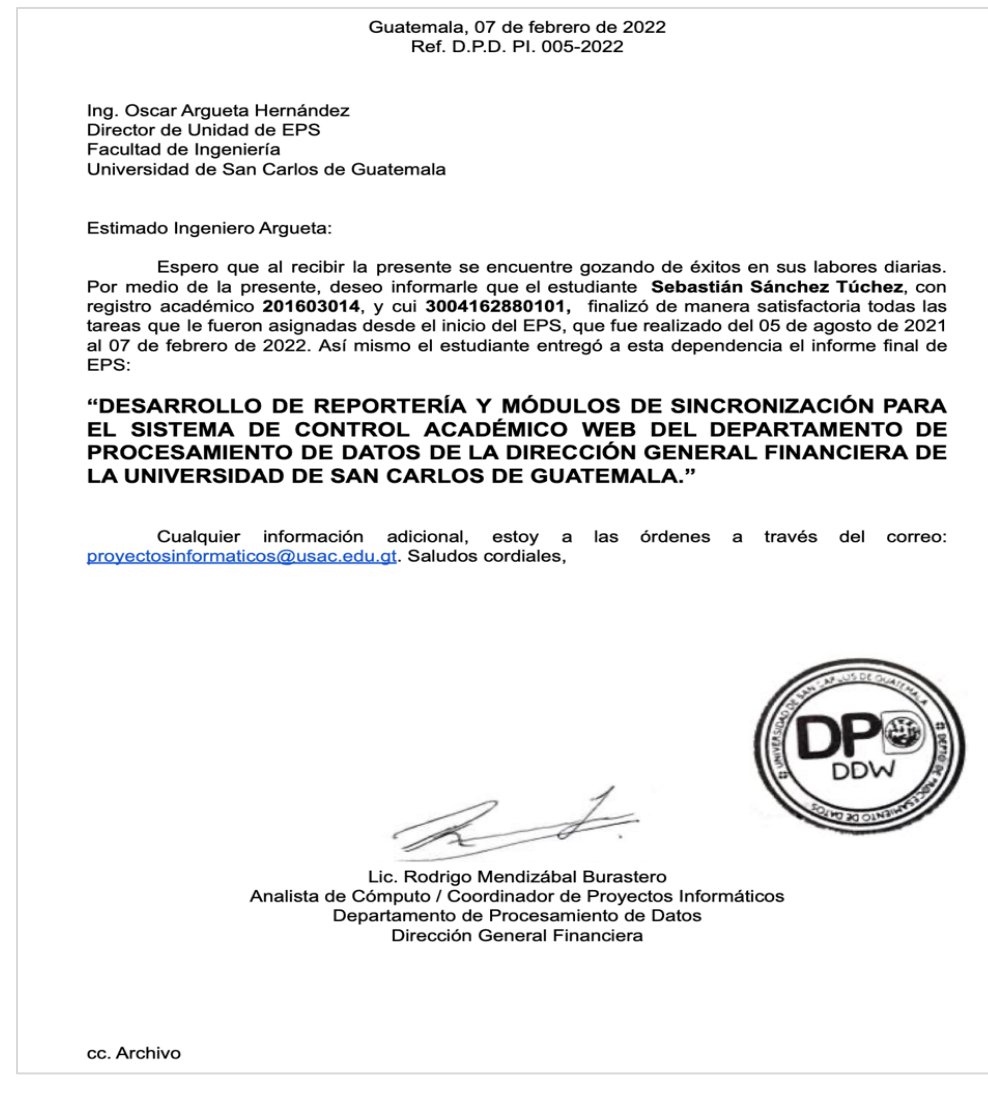

Fuente: Departamento de Procesamiento de Datos, Dirección General Financiera, Universidad de San Carlos de Guatemala*.*

### Anexo 2. **Finiquito de finalización del proyecto**

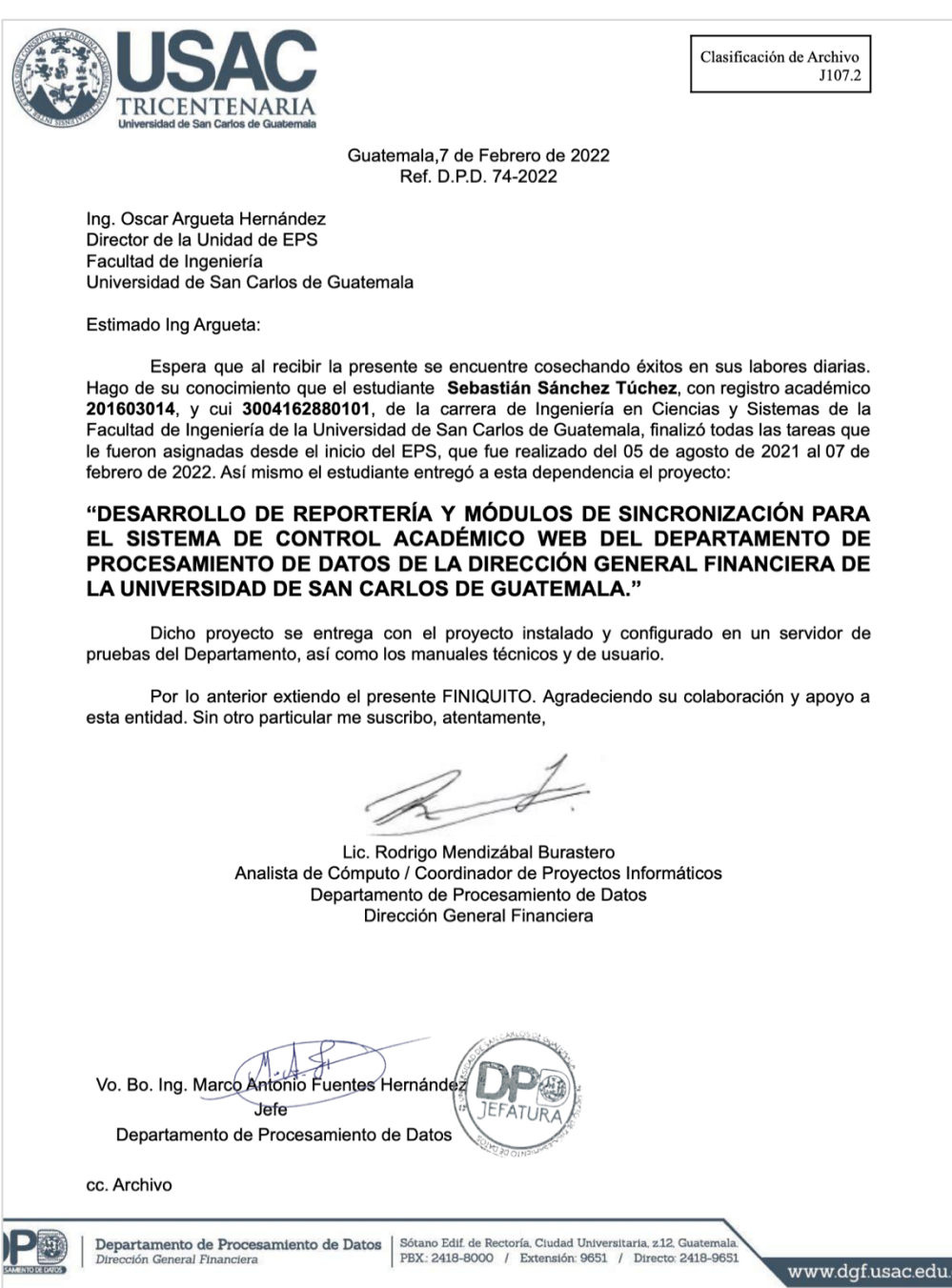

Fuente: Departamento de Procesamiento de Datos, Dirección General Financiera, Universidad de San Carlos de Guatemala.